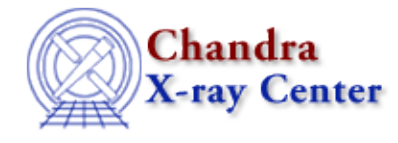

# **Contextual list of Ahelp files for CIAO 3.4**

[ahelp](#page-0-0) [caldb](#page-0-1) [calibration](#page-0-2) [chandra](#page-1-0) [chips](#page-1-1) [concept](#page-3-0) [dm](#page-3-1) [ds9](#page-3-2) [group](#page-4-0) [gui](#page-4-1) [guide](#page-5-0) [modules](#page-5-1) [paramio](#page-5-2) [pixlib](#page-5-3) [proposaltools](#page-7-0) [region](#page-7-1) [sherpa](#page-7-2) [slang](#page-21-0) [slangrtl](#page-21-1) [stackio](#page-27-0) [tools](#page-27-1) [varmm](#page-31-0) [varmmrl](#page-32-0) [xpa](#page-32-1)

<span id="page-0-2"></span><span id="page-0-1"></span><span id="page-0-0"></span>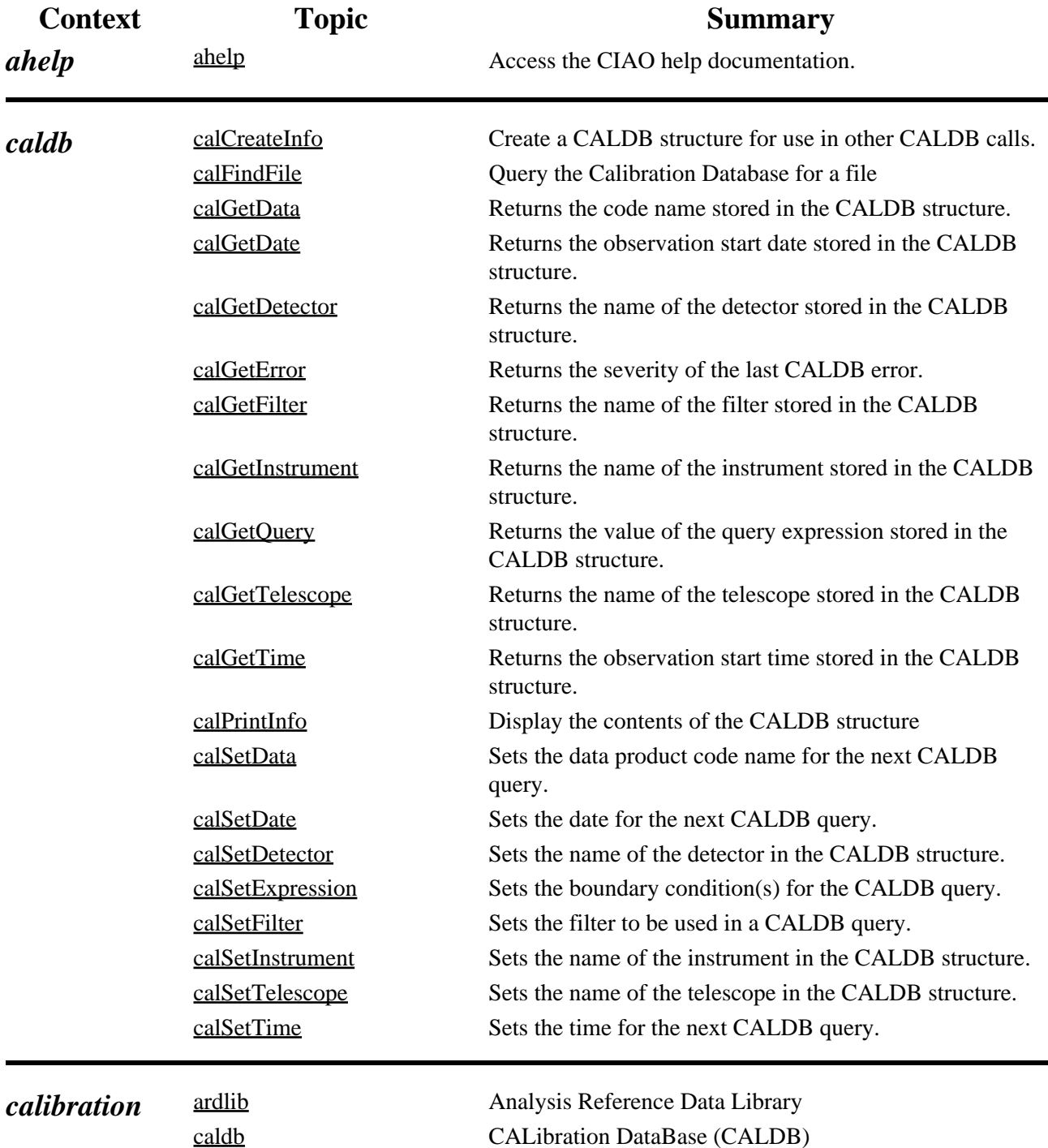

<span id="page-1-1"></span><span id="page-1-0"></span>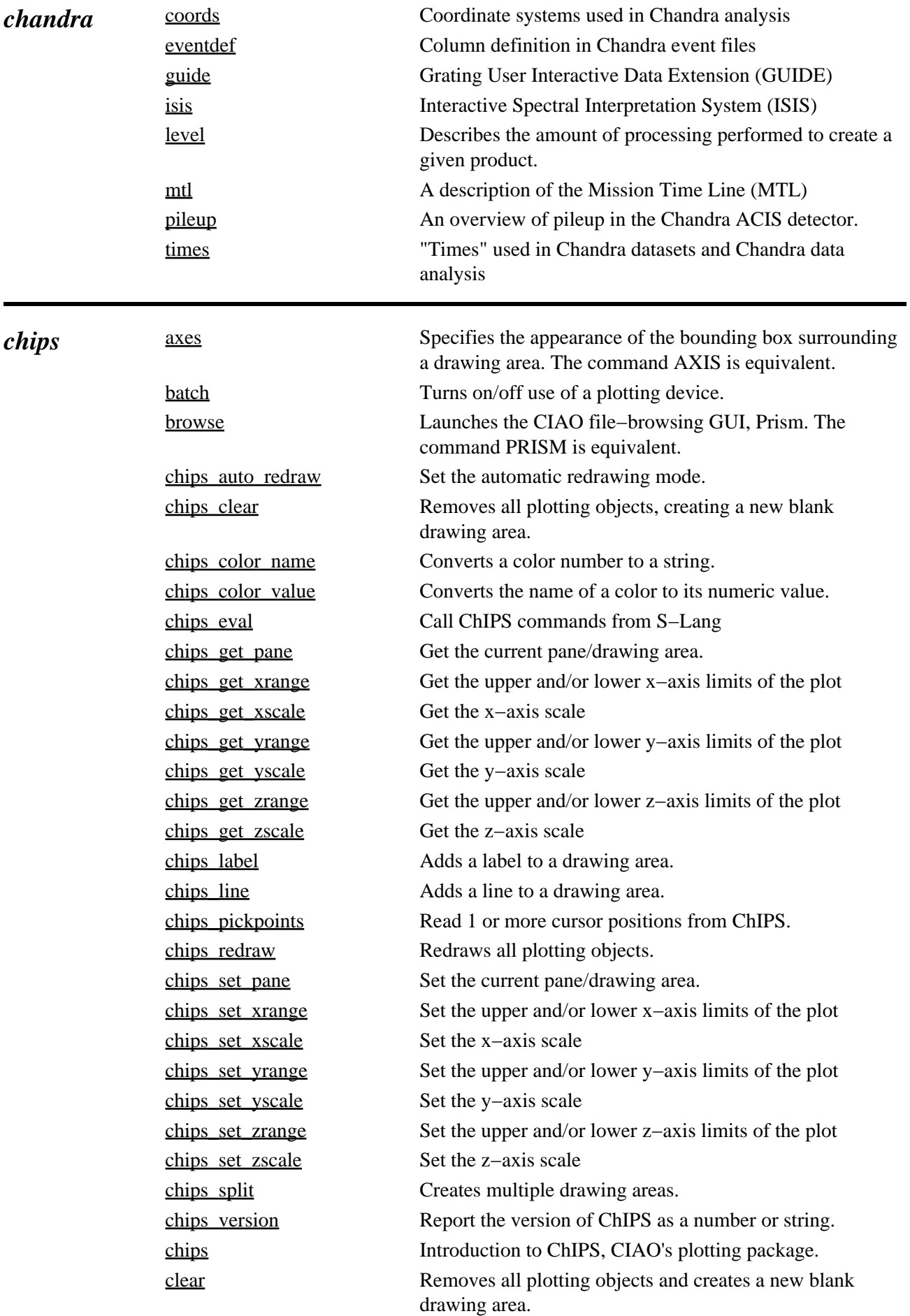

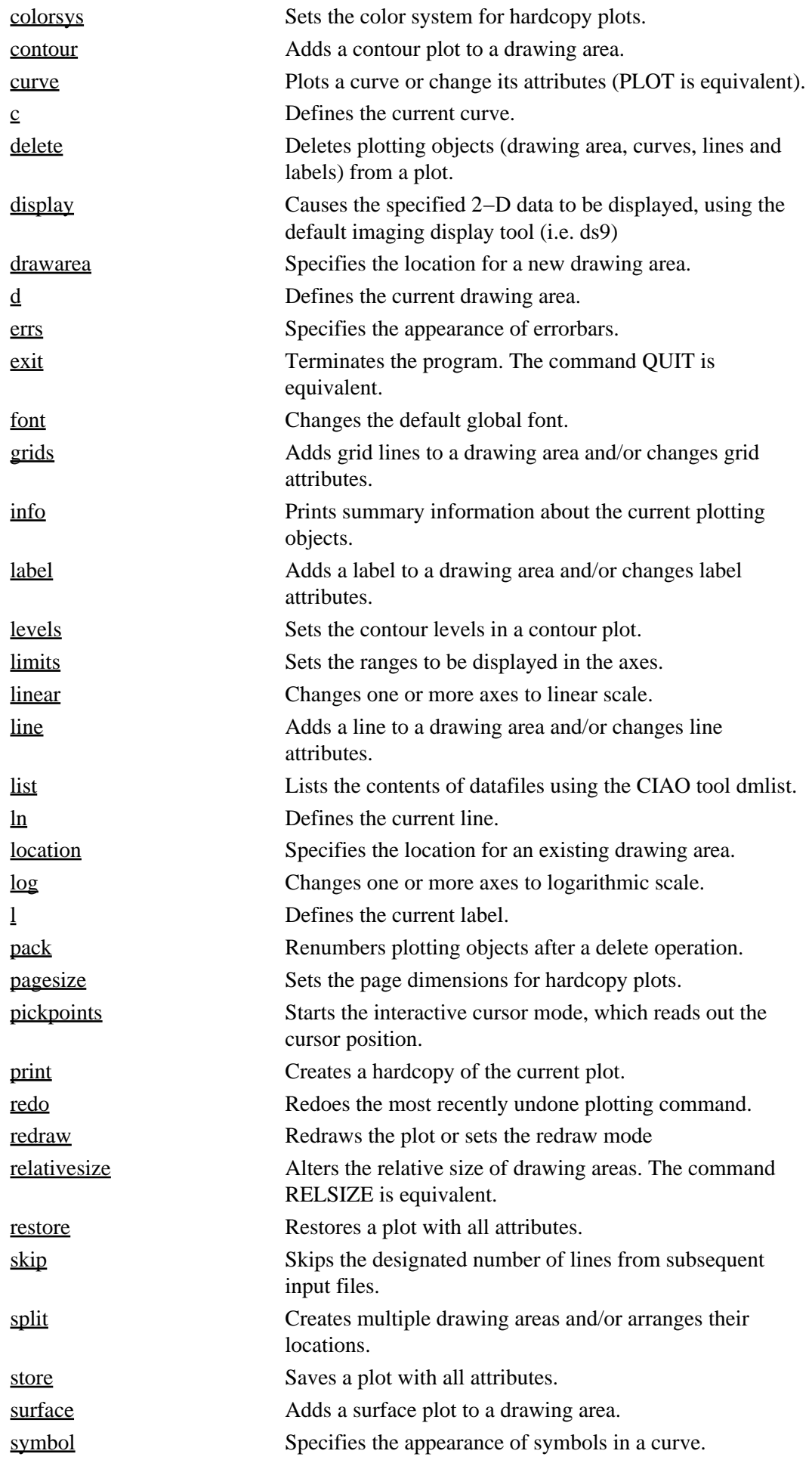

<span id="page-3-2"></span><span id="page-3-1"></span><span id="page-3-0"></span>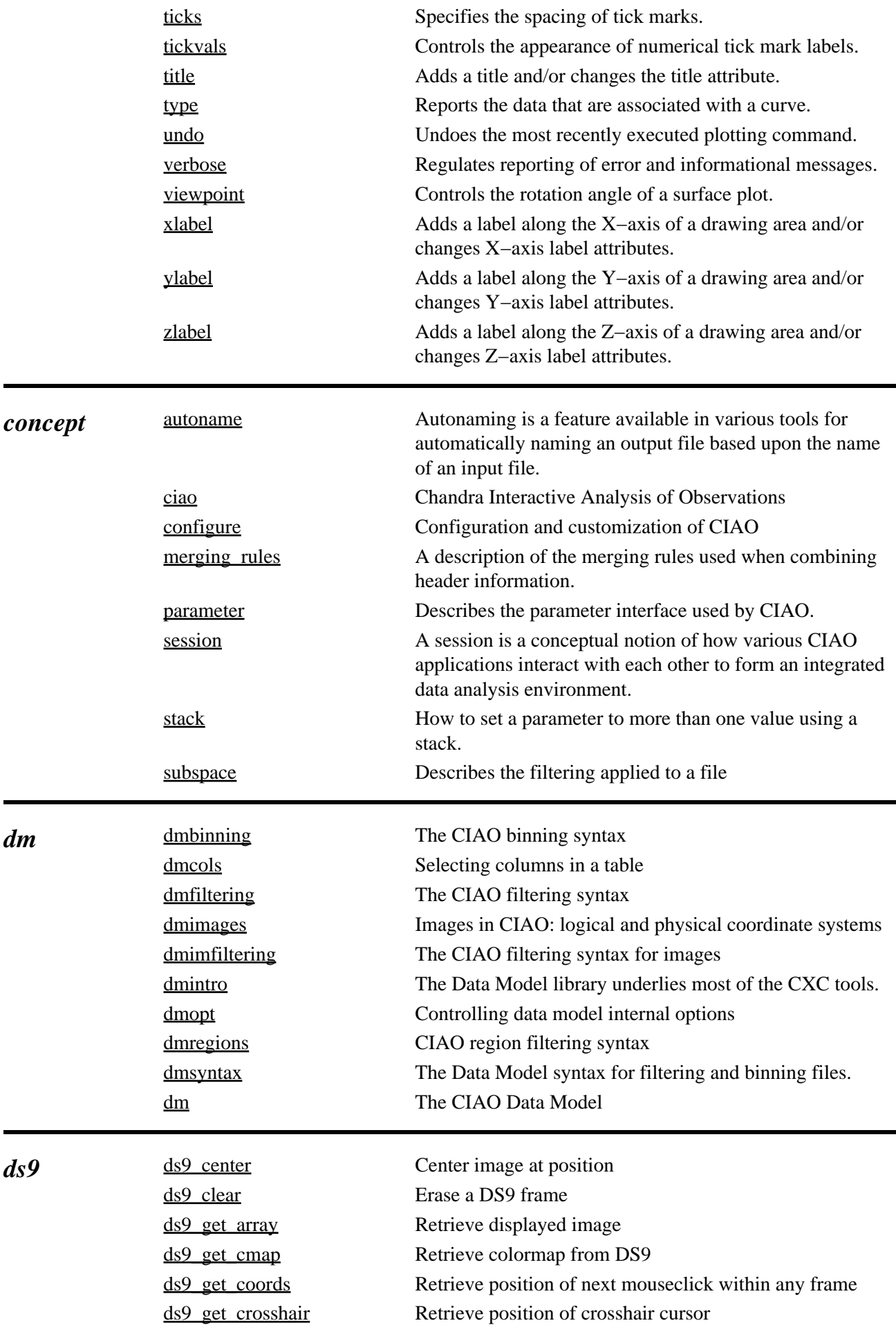

<span id="page-4-1"></span><span id="page-4-0"></span>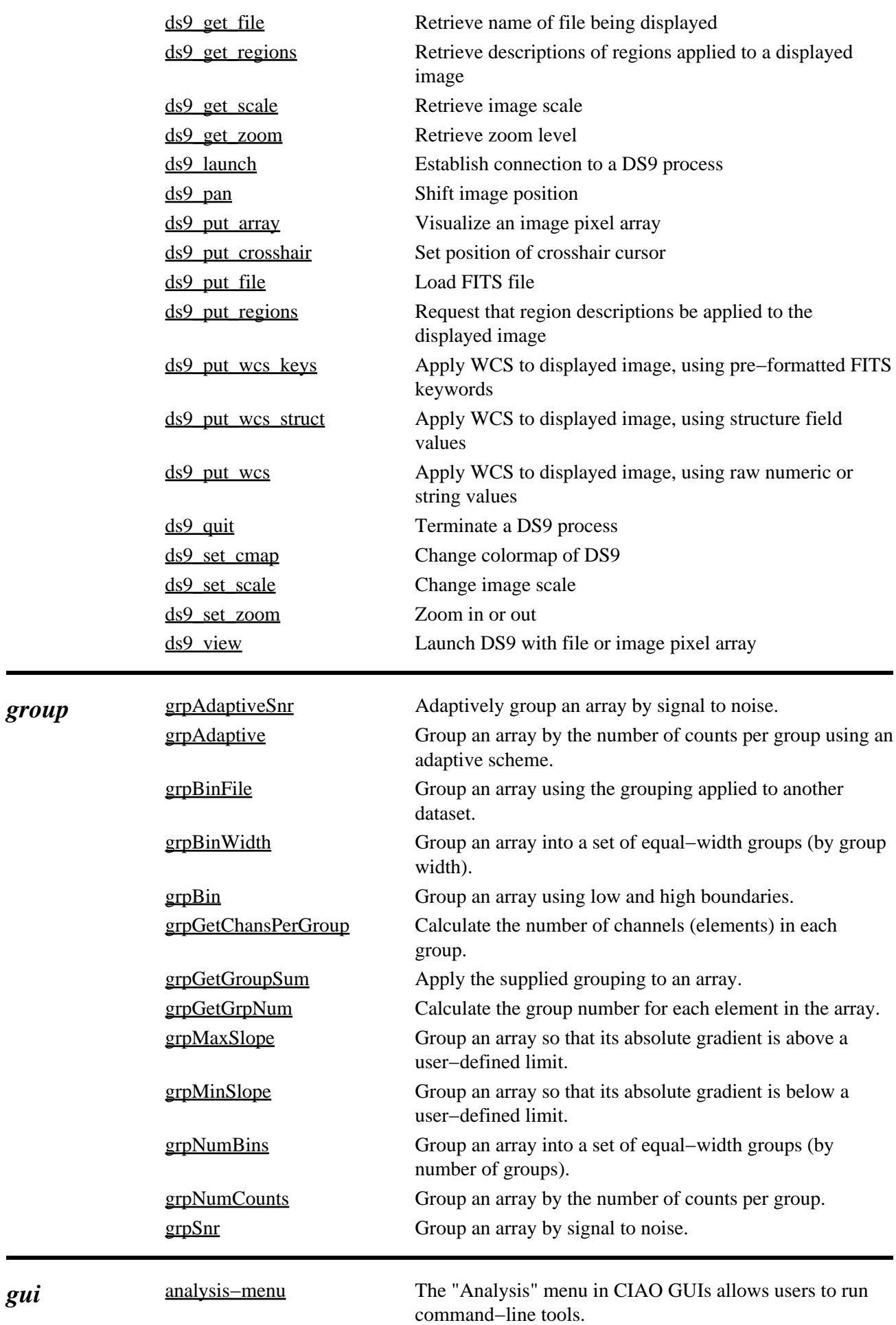

<span id="page-5-3"></span><span id="page-5-2"></span><span id="page-5-1"></span><span id="page-5-0"></span>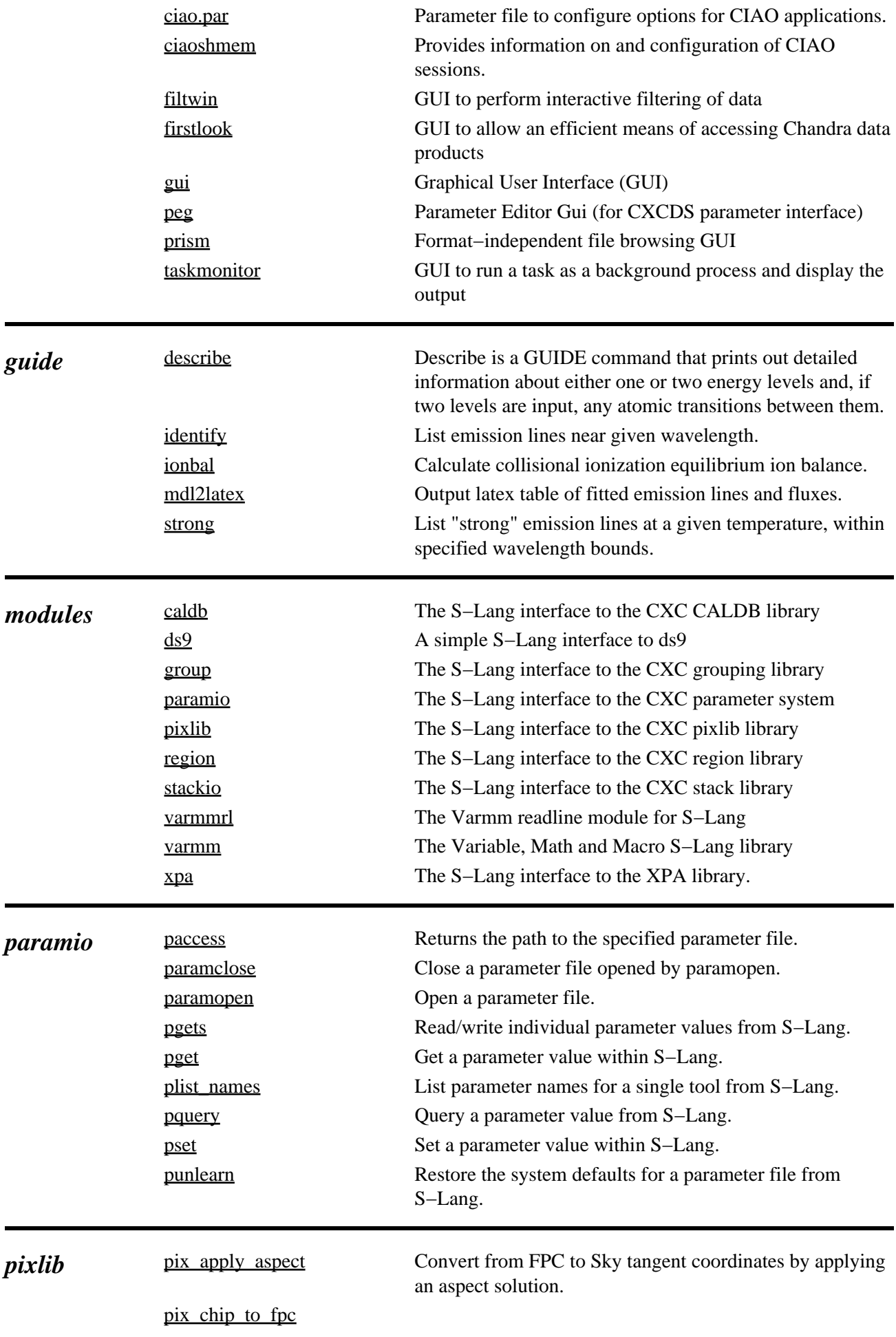

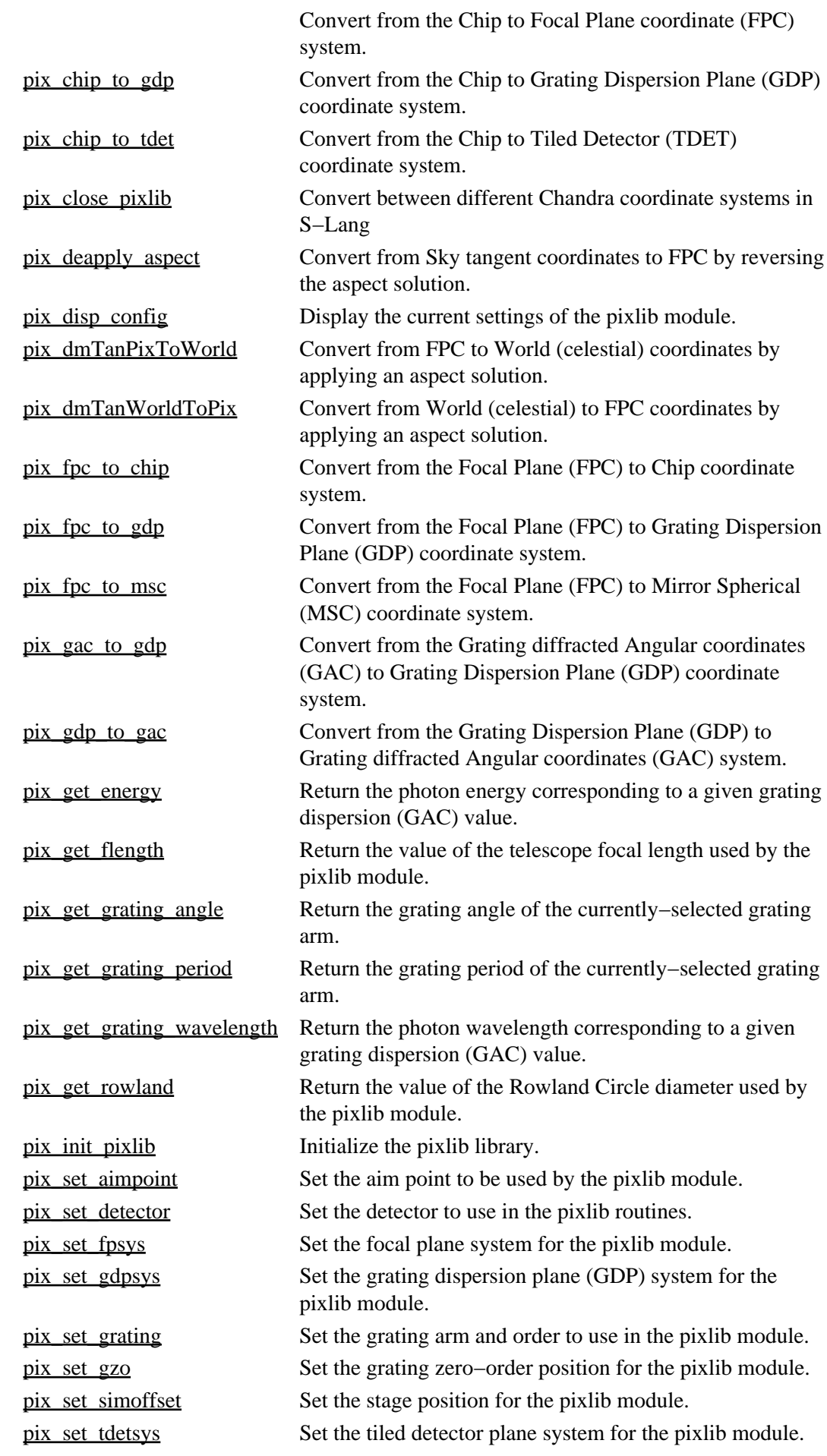

### <span id="page-7-2"></span><span id="page-7-1"></span><span id="page-7-0"></span>pix tdet to chip Convert from the Tiled Detector (TDET) to Chip coordinate system. *proposaltools* colden Interactive program to evaluate the neutral hydrogen column density at a given direction on the sky dates DATES is an interactive calendar and time conversion tool. obsvis Observation Visualizer pimms PIMMS (Portable, Interactive Multi−Mission Simulator) converts source fluxes and count rates between missions. precess Interactive astronomical coordinate conversion program that provides precession of equatorial coordinates and conversion between equatorial, ecliptic, galactic, and supergalactic coordinates prop−coords Defines available coordinate systems for Chandra Proposal Tools prop−time Defines available calendars and timescales for Chandra Proposal Tools prop–tools Tools that aid in the preparation and submission of Chandra proposals *region* regArea Calculate the area enclosed by a region. regExtent Calculate the bounding box of a region. regInsideRegion Is a point (or set of points) inside a region? regParse Parse a region for use by the routines in the region library regPrintRegion Print out details about a region. regRegionString Print out details about a region. **sherpa** analysis Specifies whether to analyze datasets in energy, wavelength, or channel space. atten Attenuation by ISM. Integration OFF. autoest Automatic estimation of initial parameter values in Sherpa models background Defines a model expression to be used for the background. The command BG is an abbreviated equivalent. back Inputs the contents of one or more background data files. bayes **bayes** A Bayesian maximum likelihood function. bbodyfreq Blackbody as a function of frequency. Integration ON. bbody Blackbody as a function of energy. Integration ON. berrors Defines an expression to be used to specify the statistical errors for background data. The commands BACKERRORS and BSTATERRORS are equivalent. beta1d 1−D surface brightness beta−model. Integration OFF beta2d 2−D Lorentzian with varying power law. Integration OFF. The LORPOW2D model is equivalent. box1d 1−D box function. Integration OFF. box2d 2−D box function. Integration OFF.

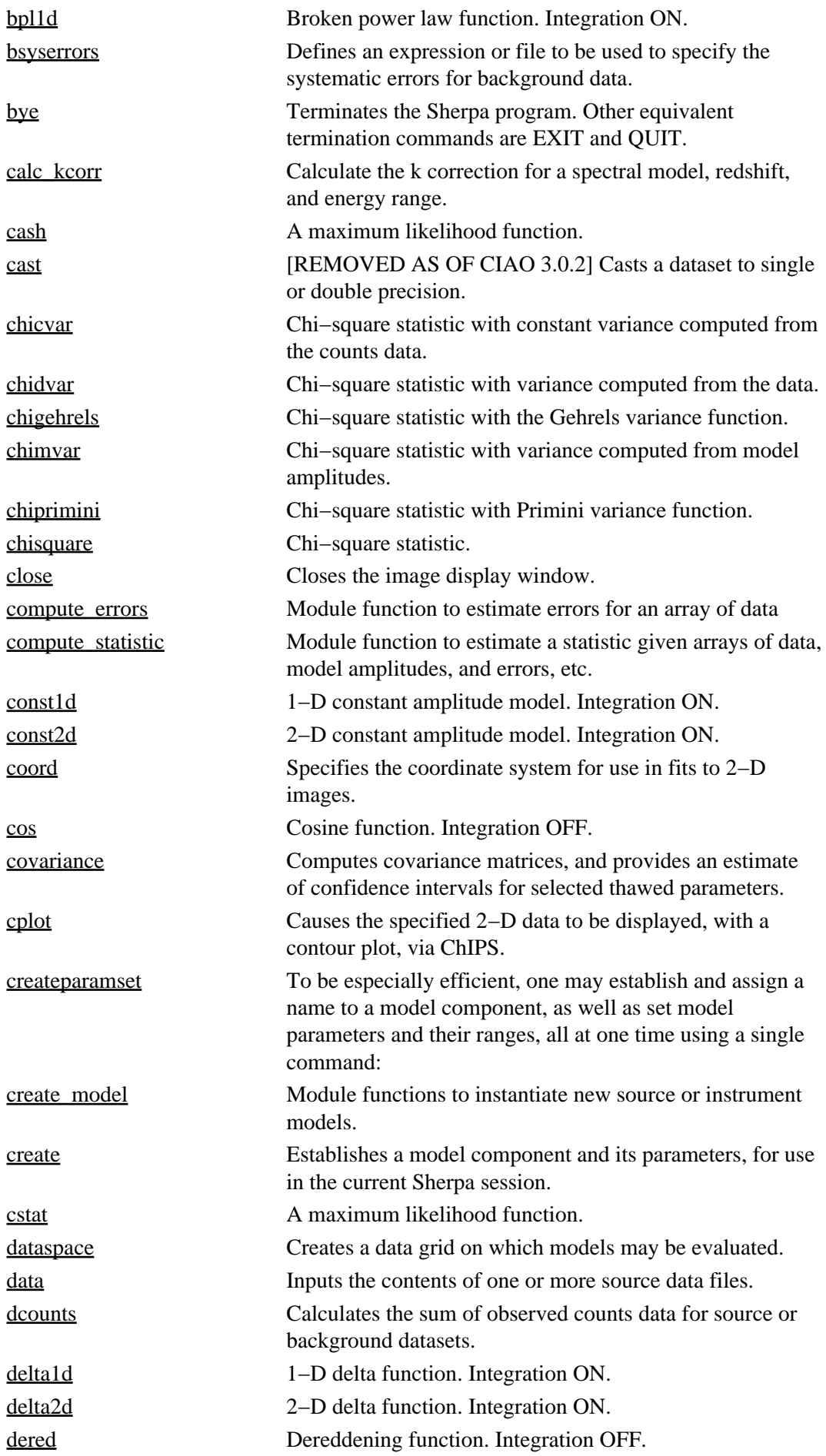

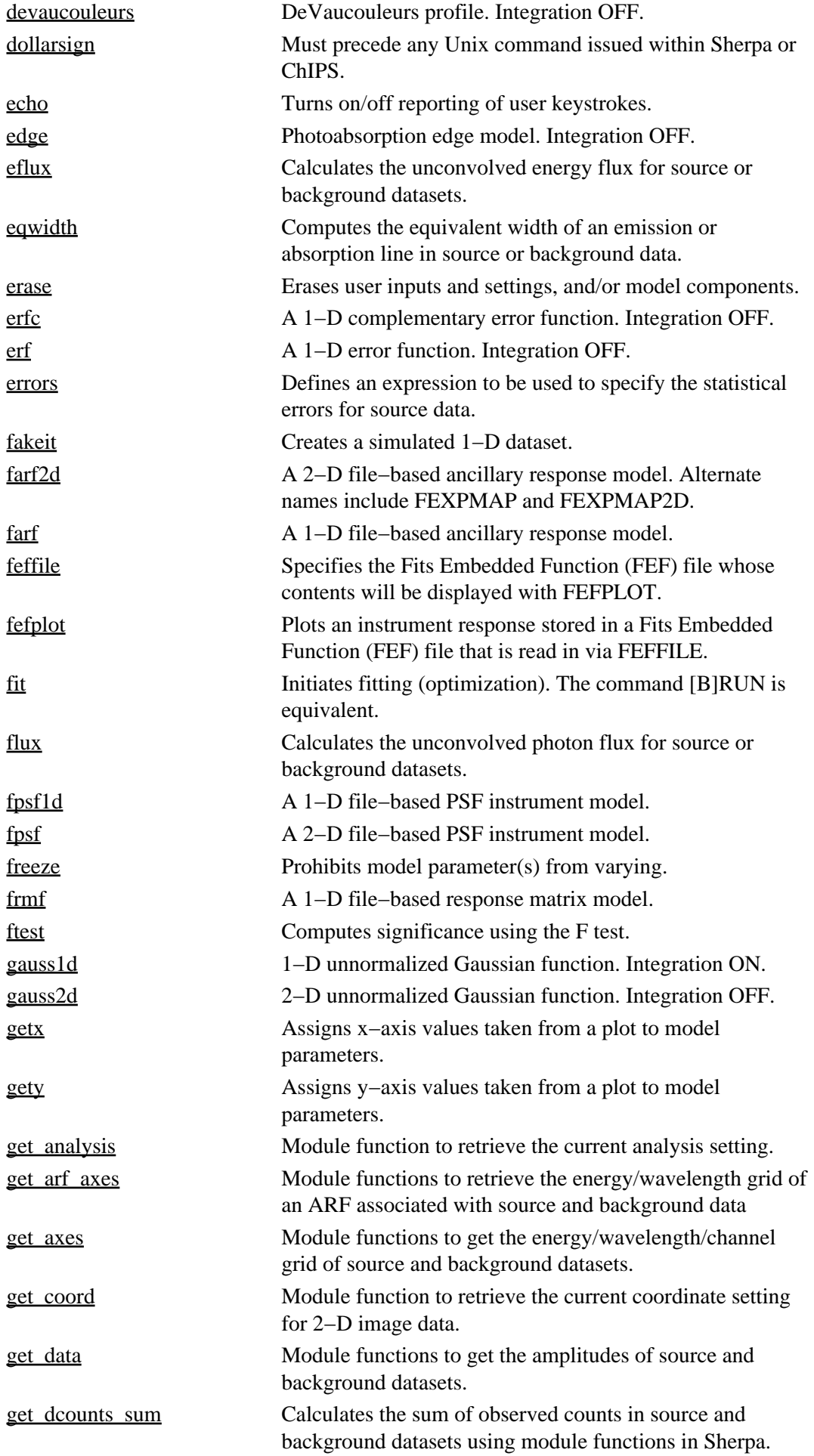

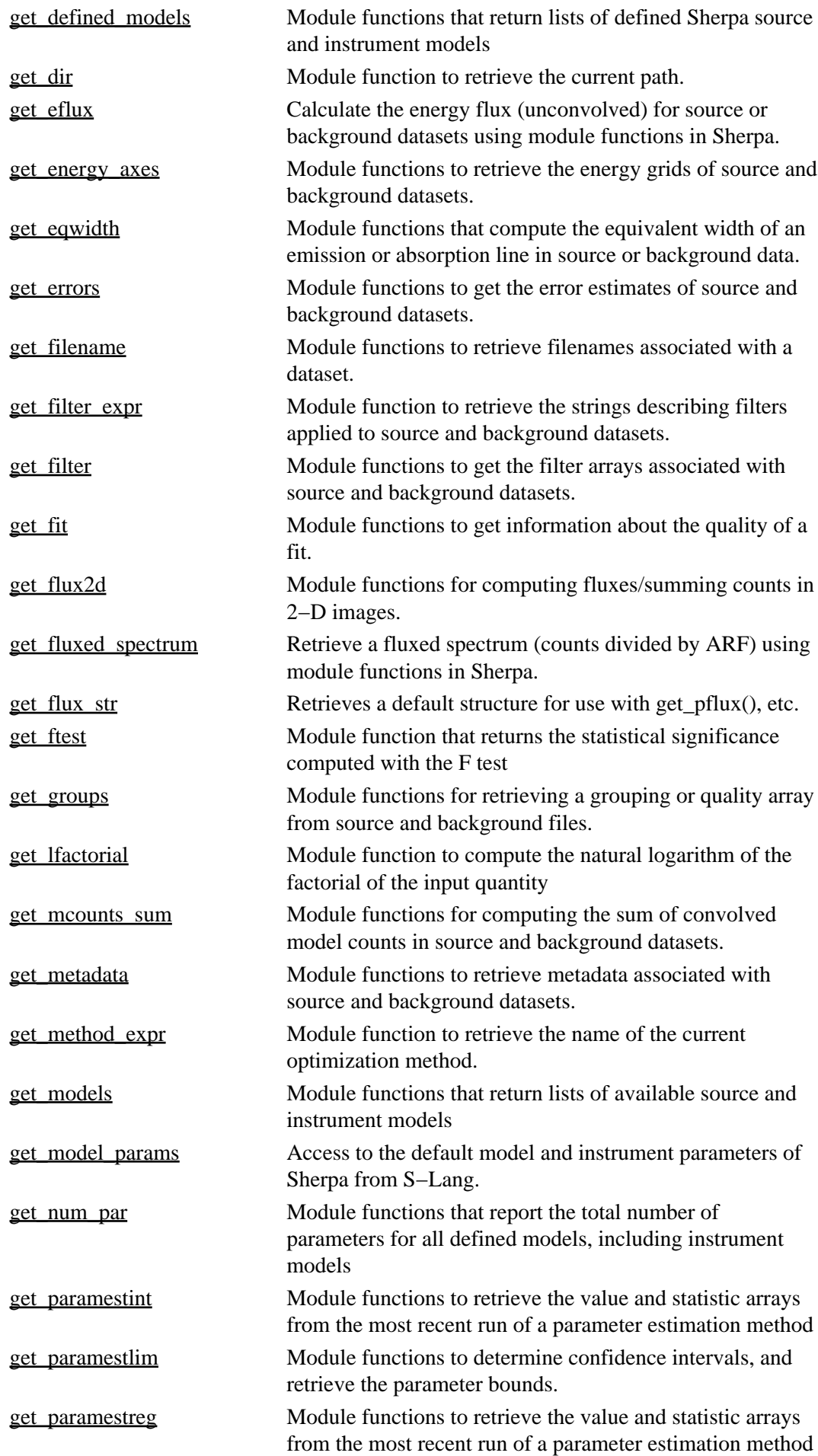

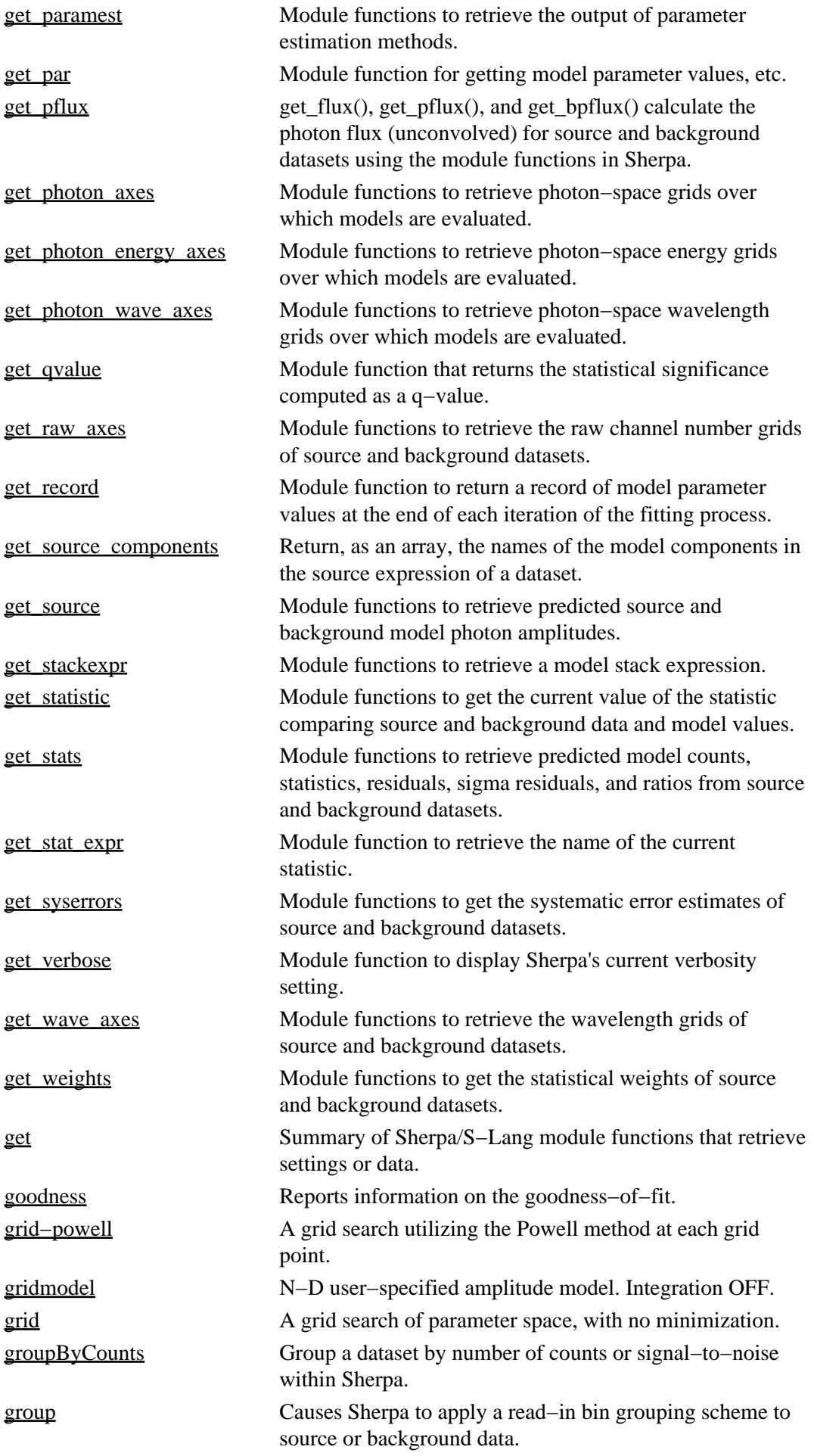

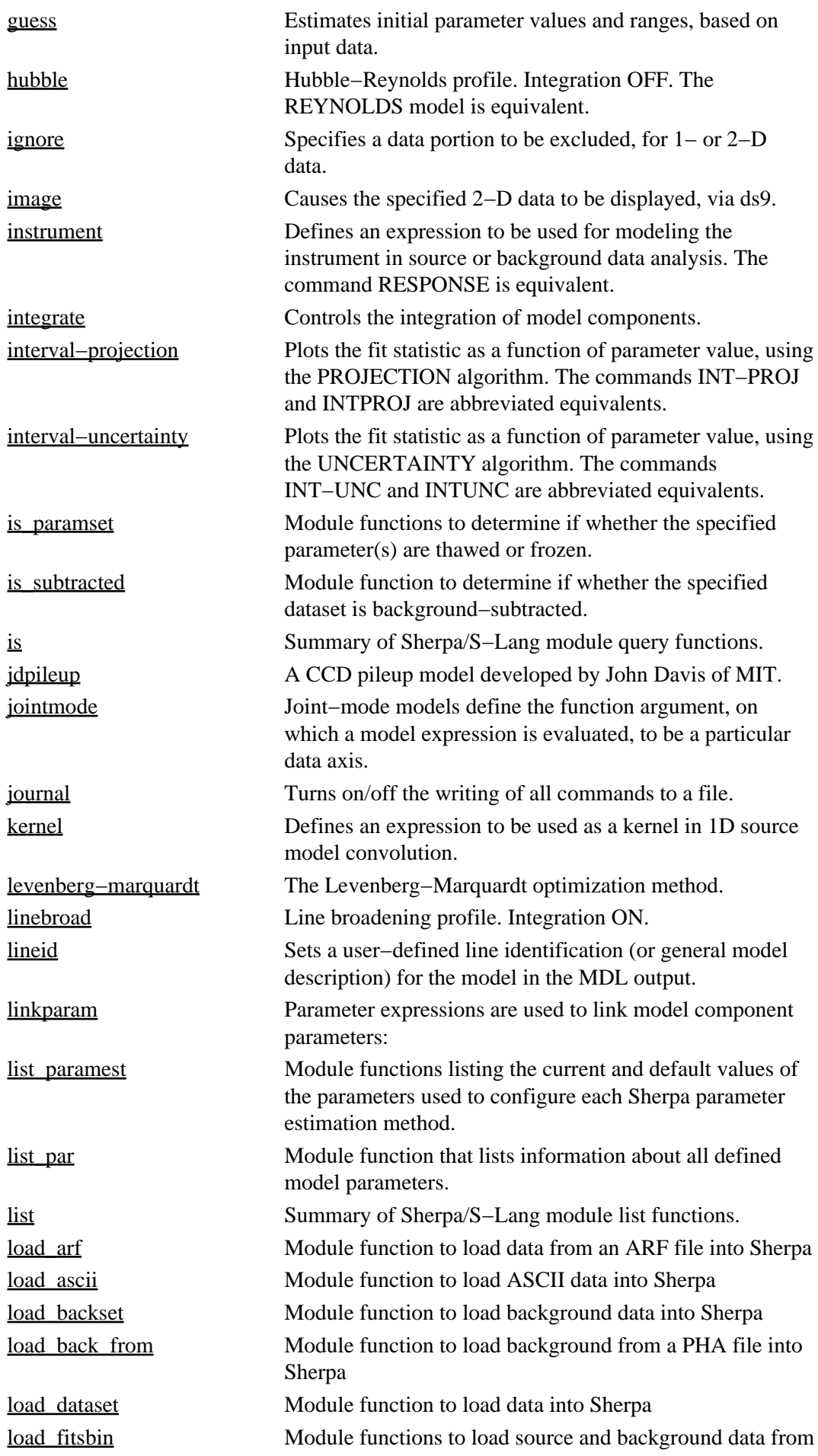

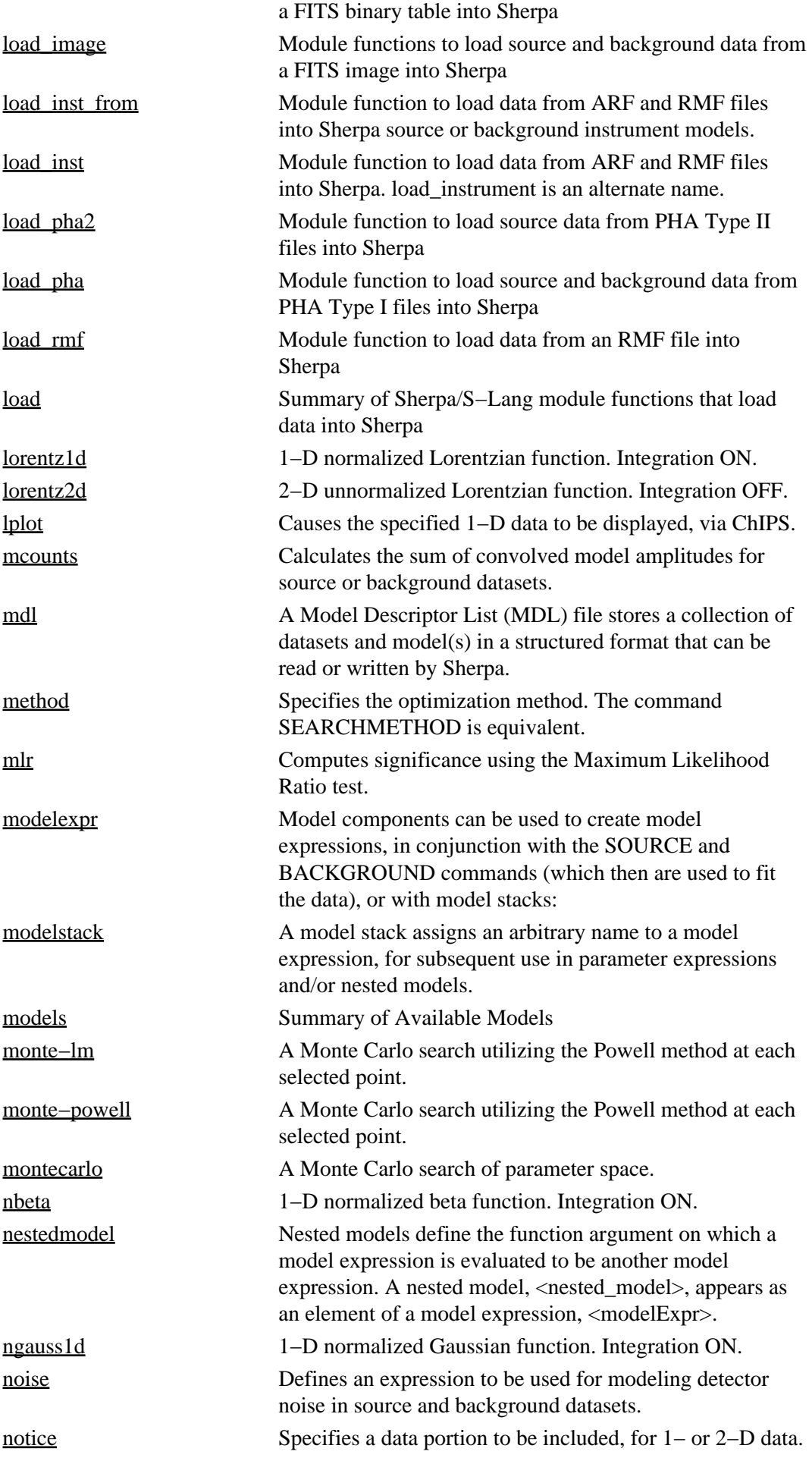

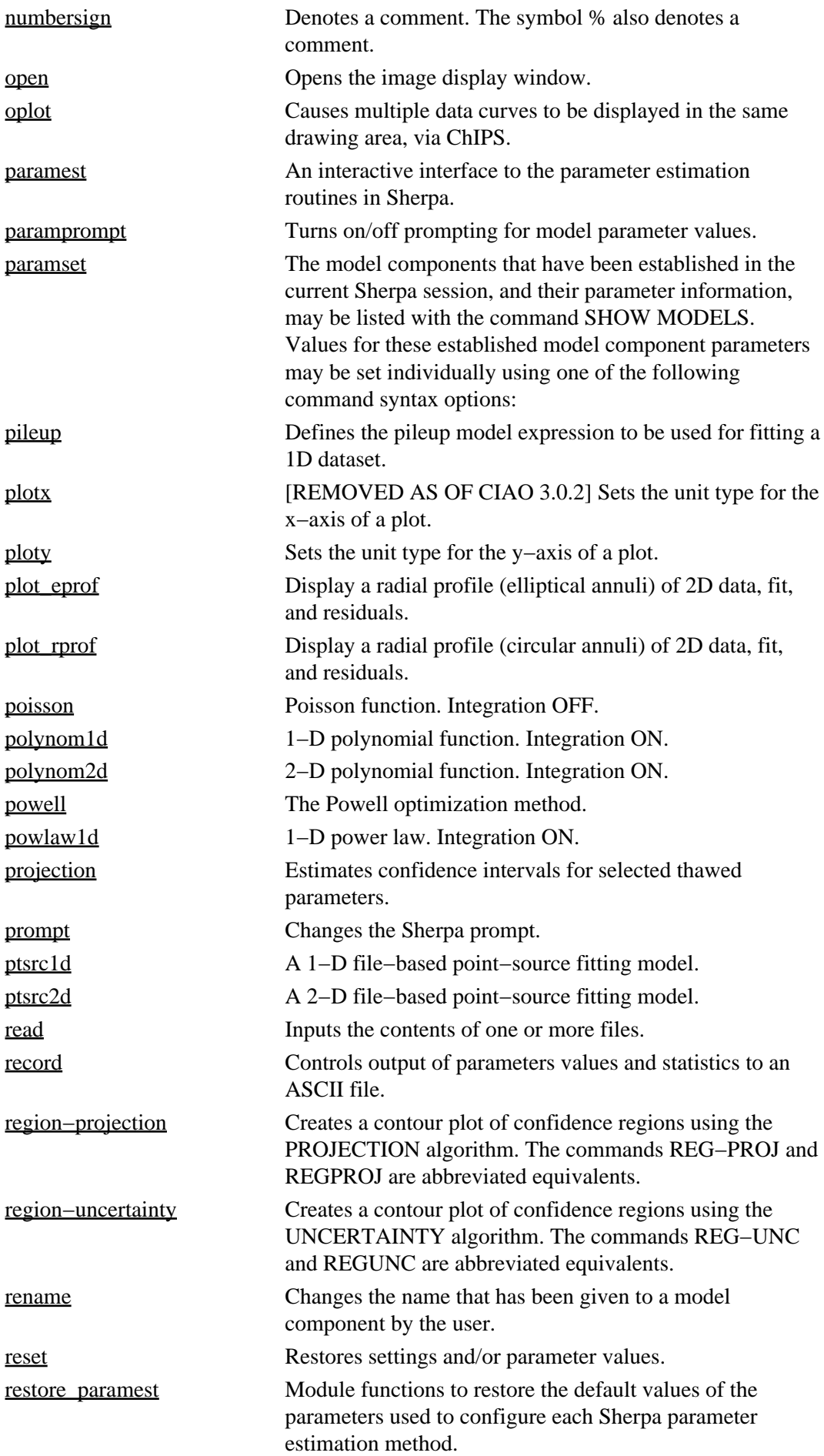

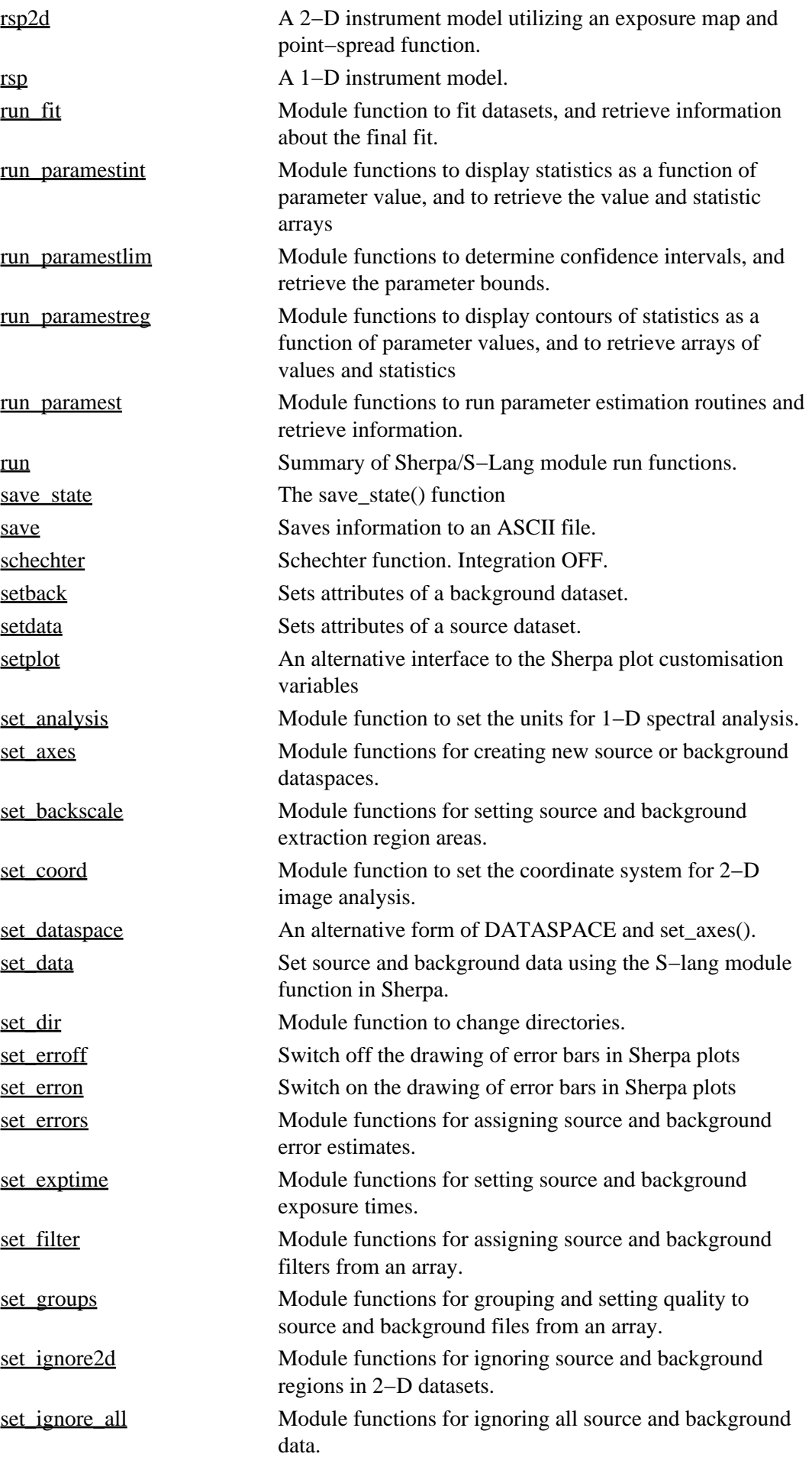

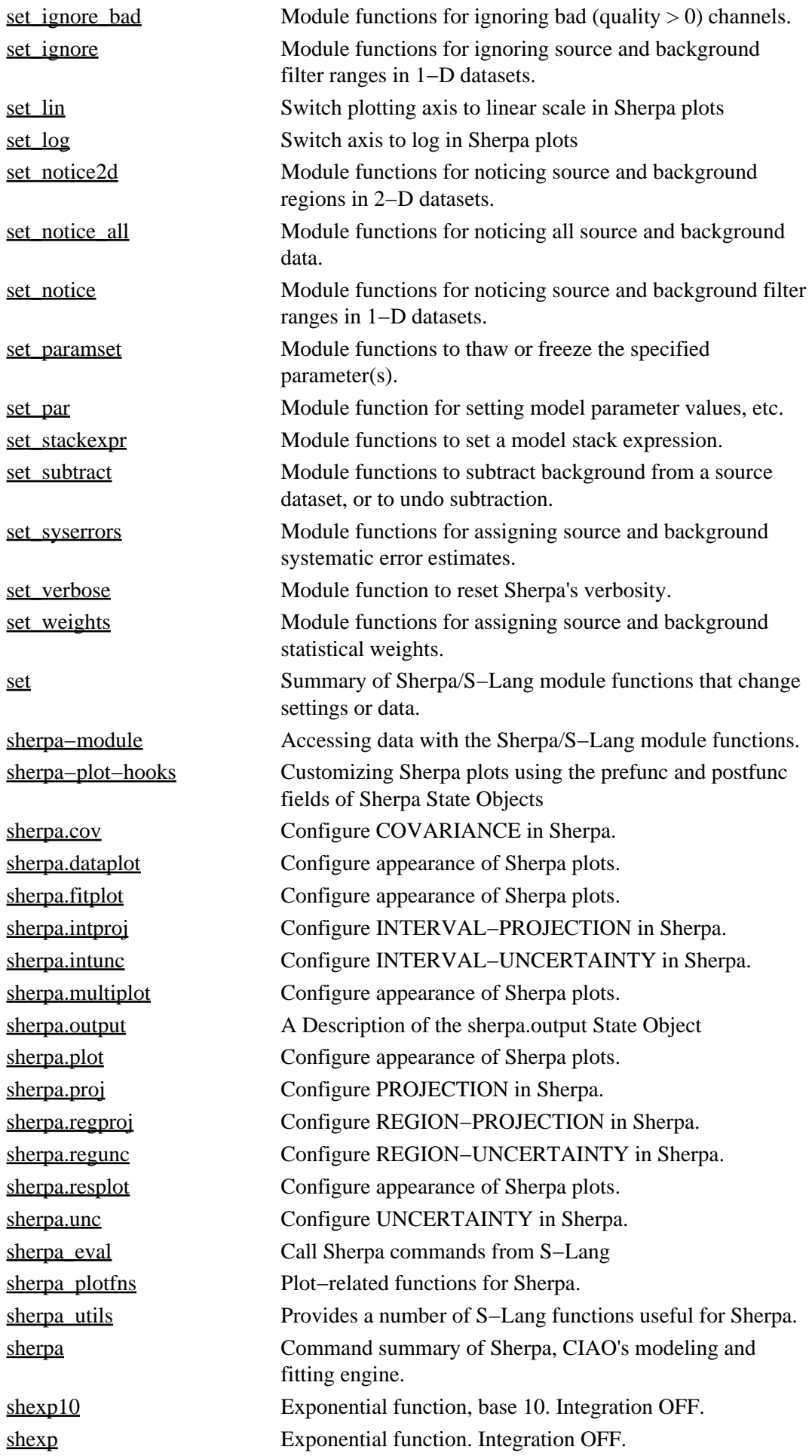

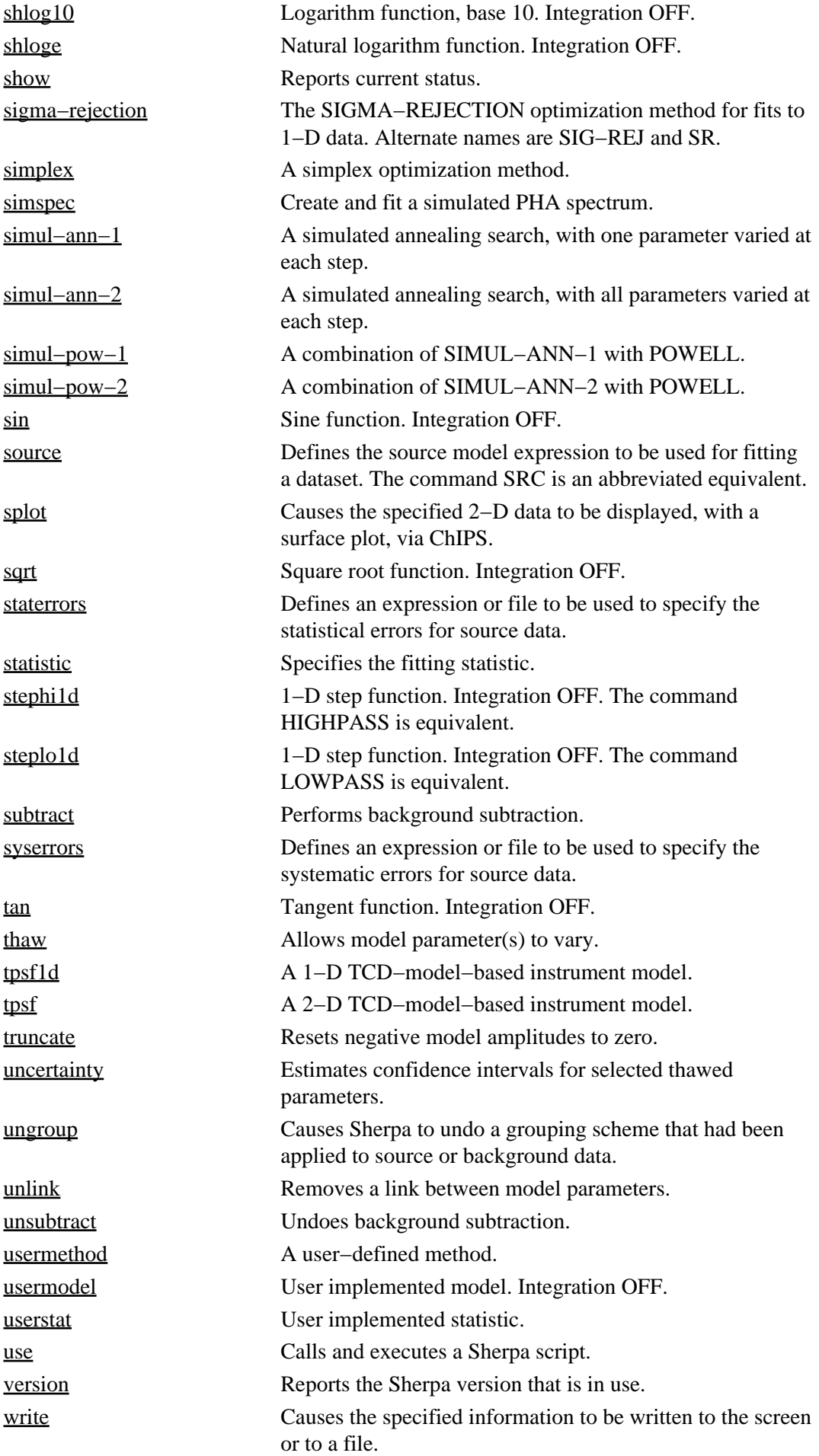

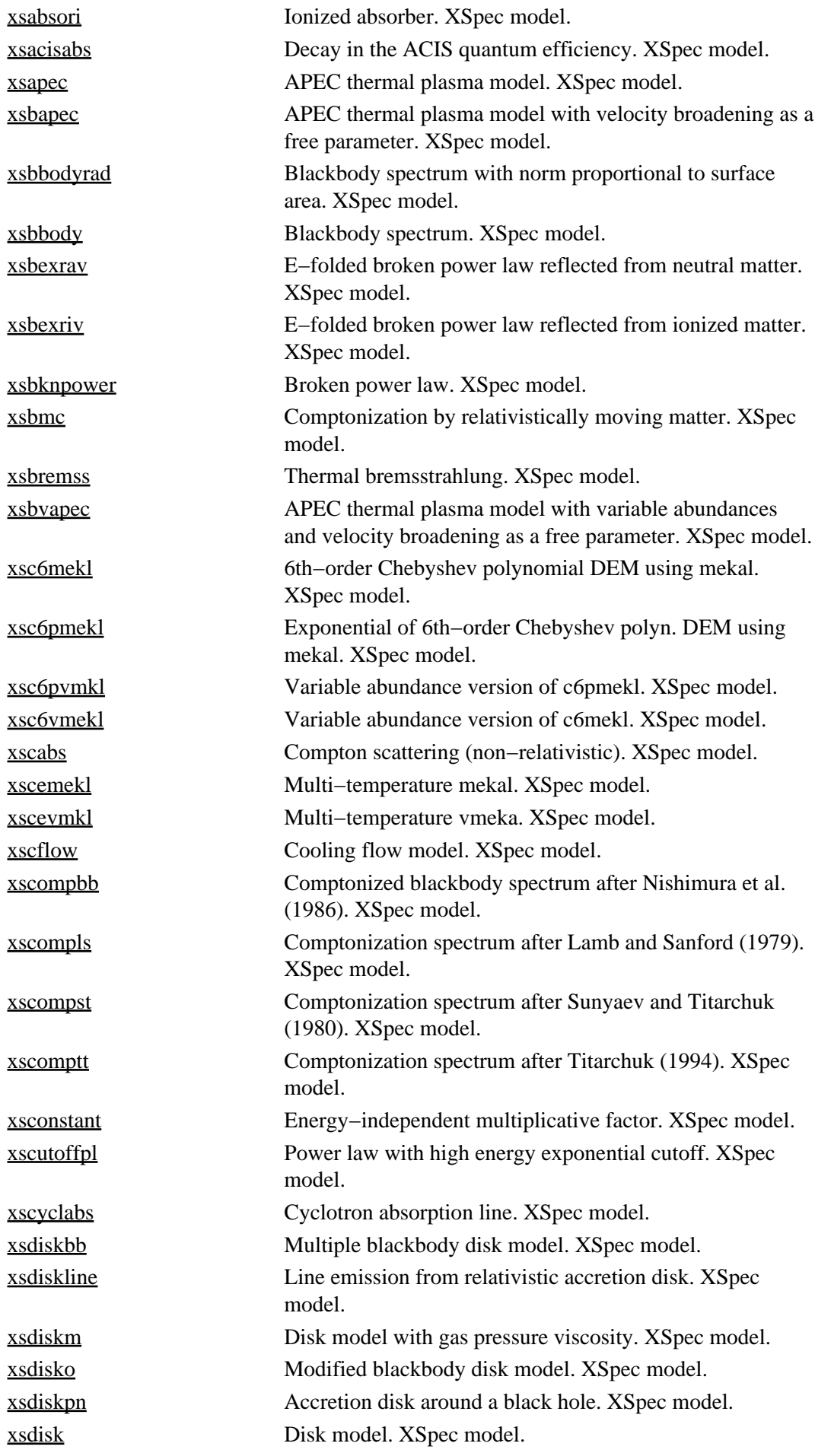

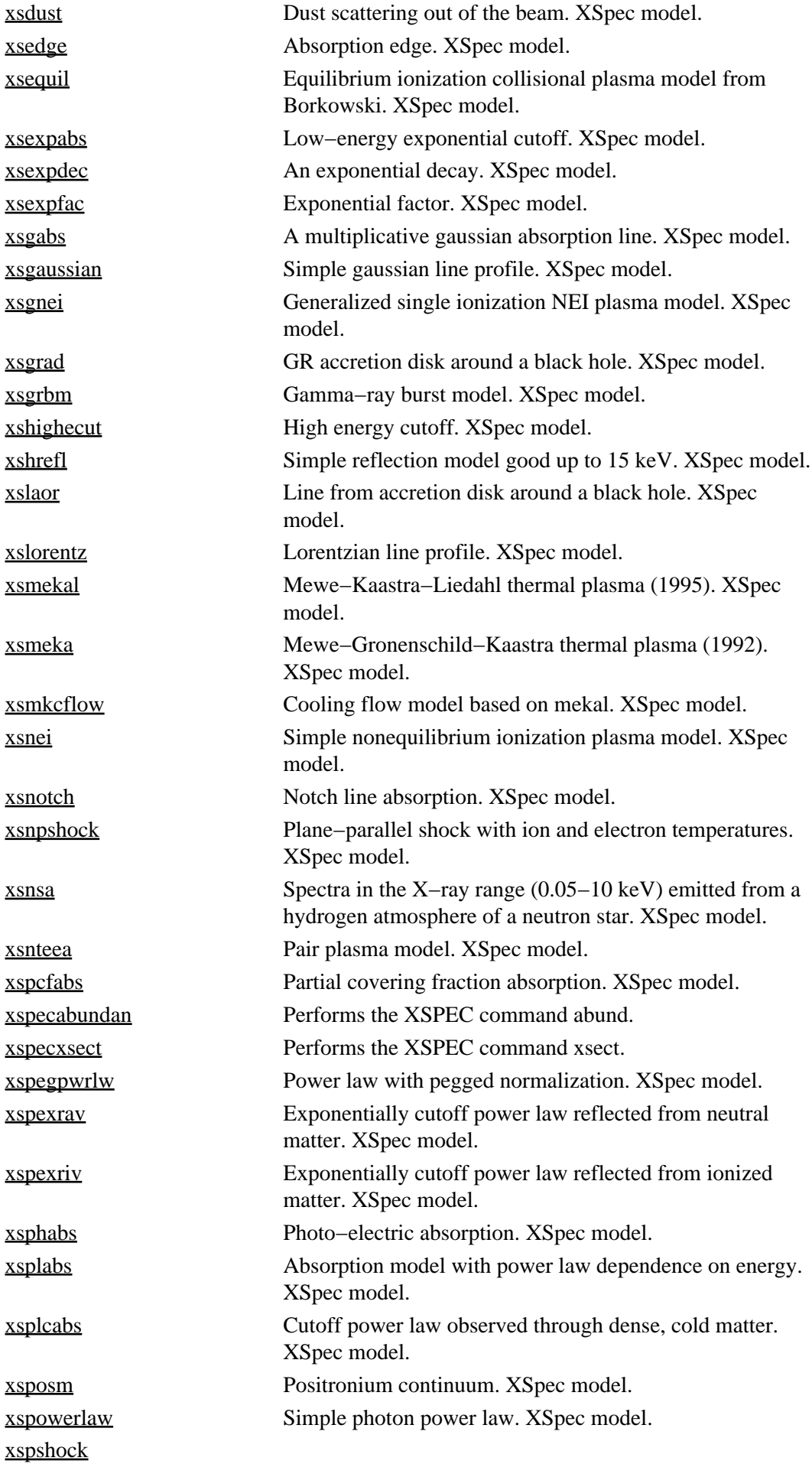

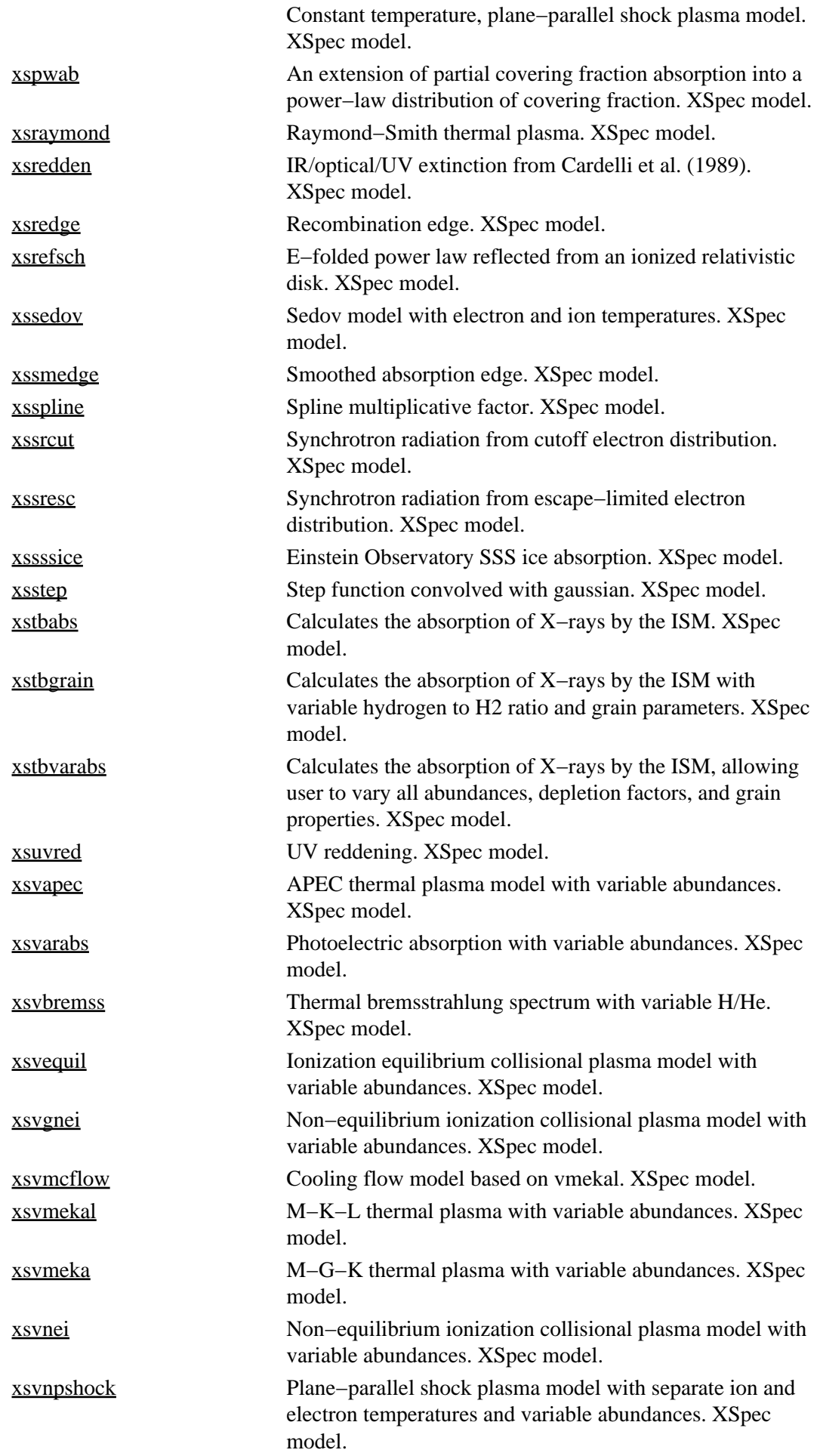

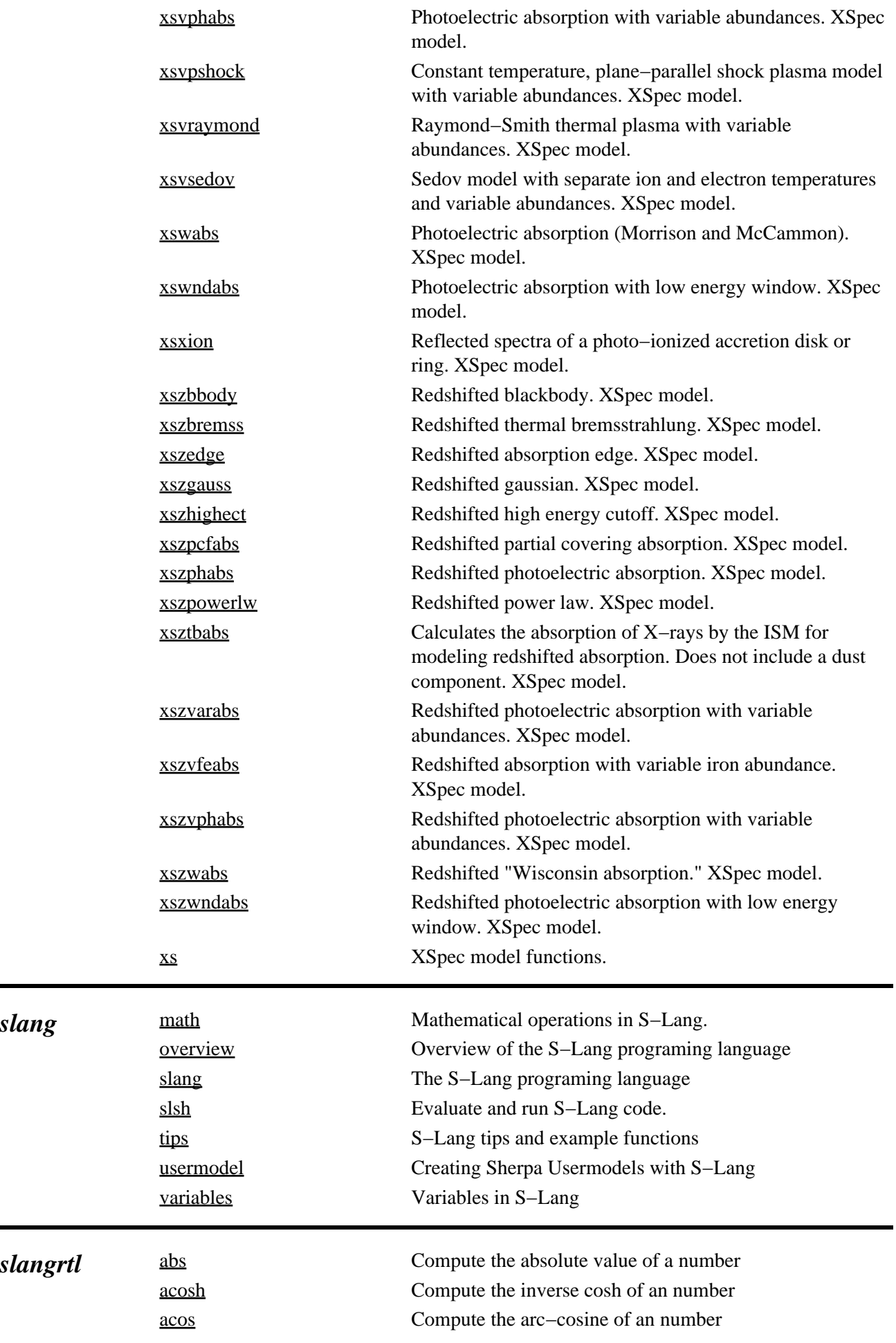

<span id="page-21-1"></span><span id="page-21-0"></span> $s$ *langrtl* 

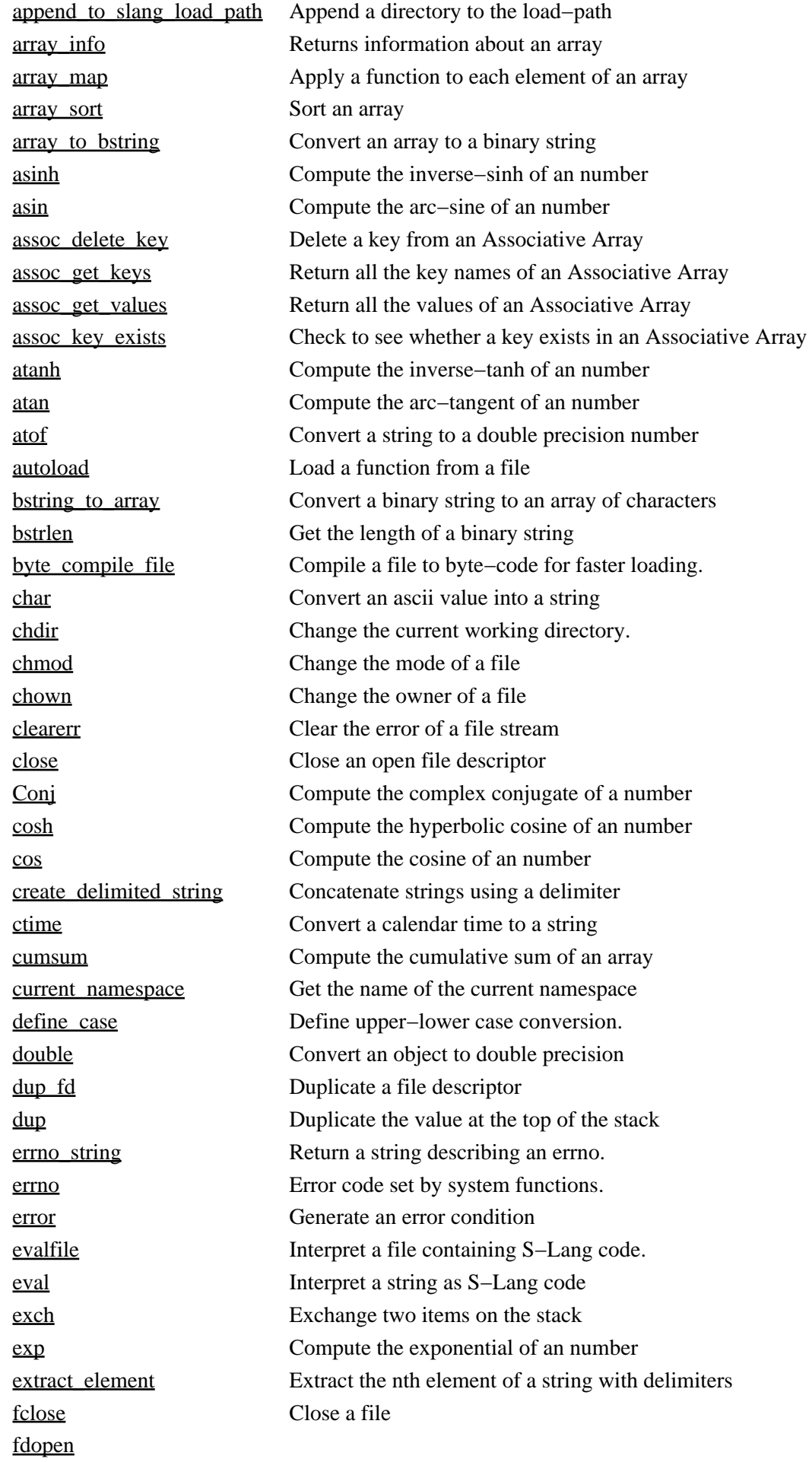

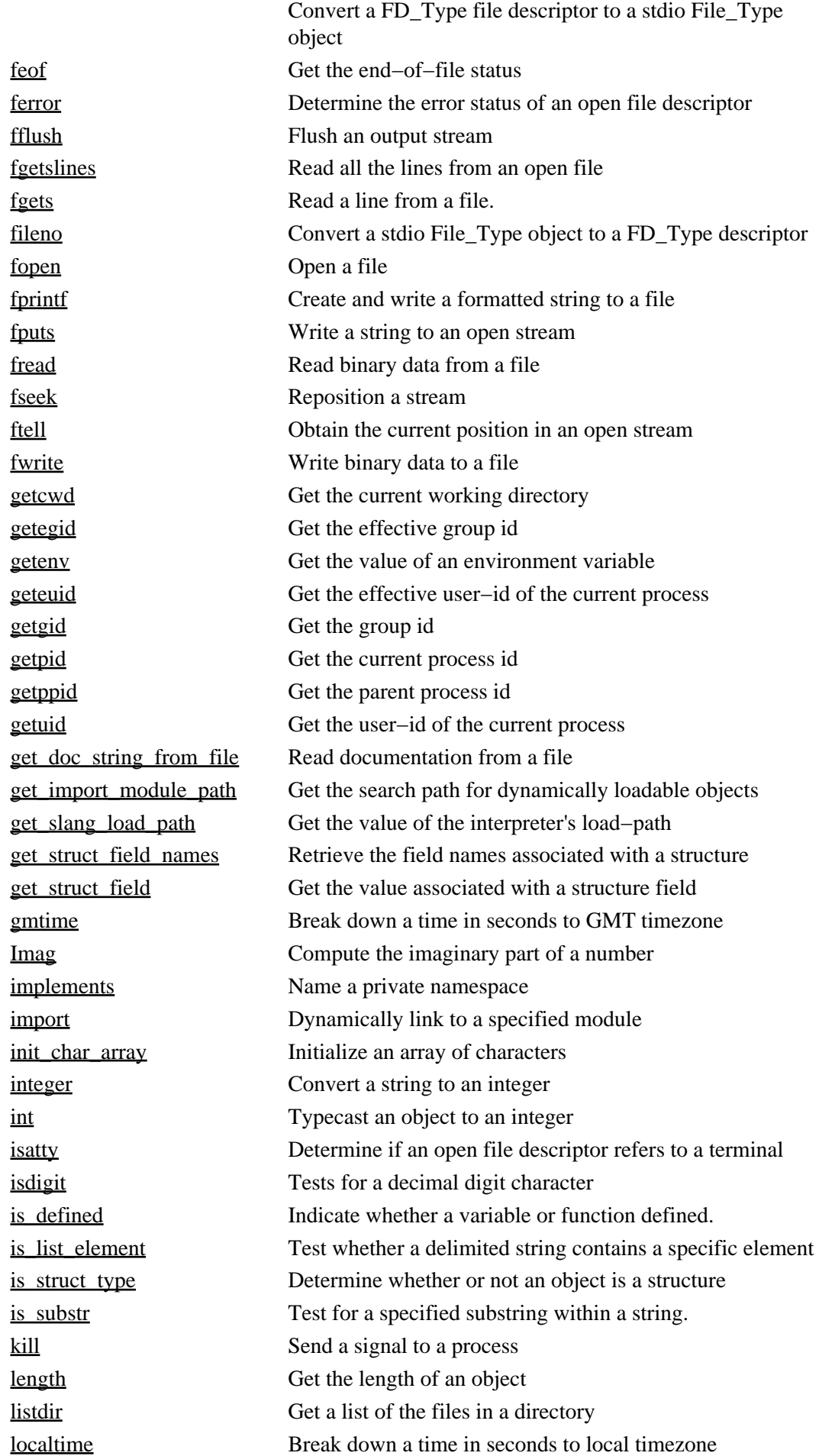

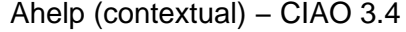

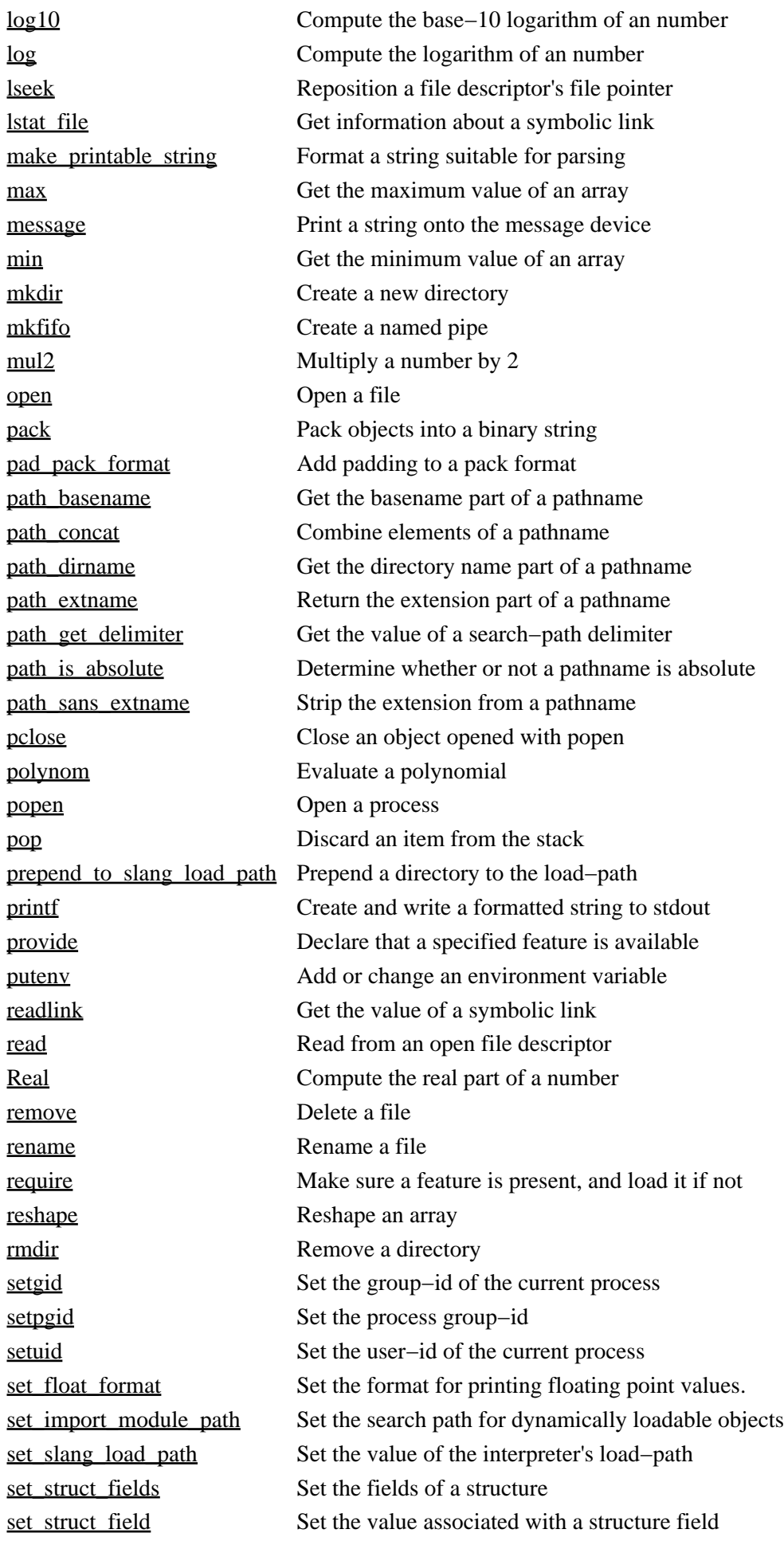

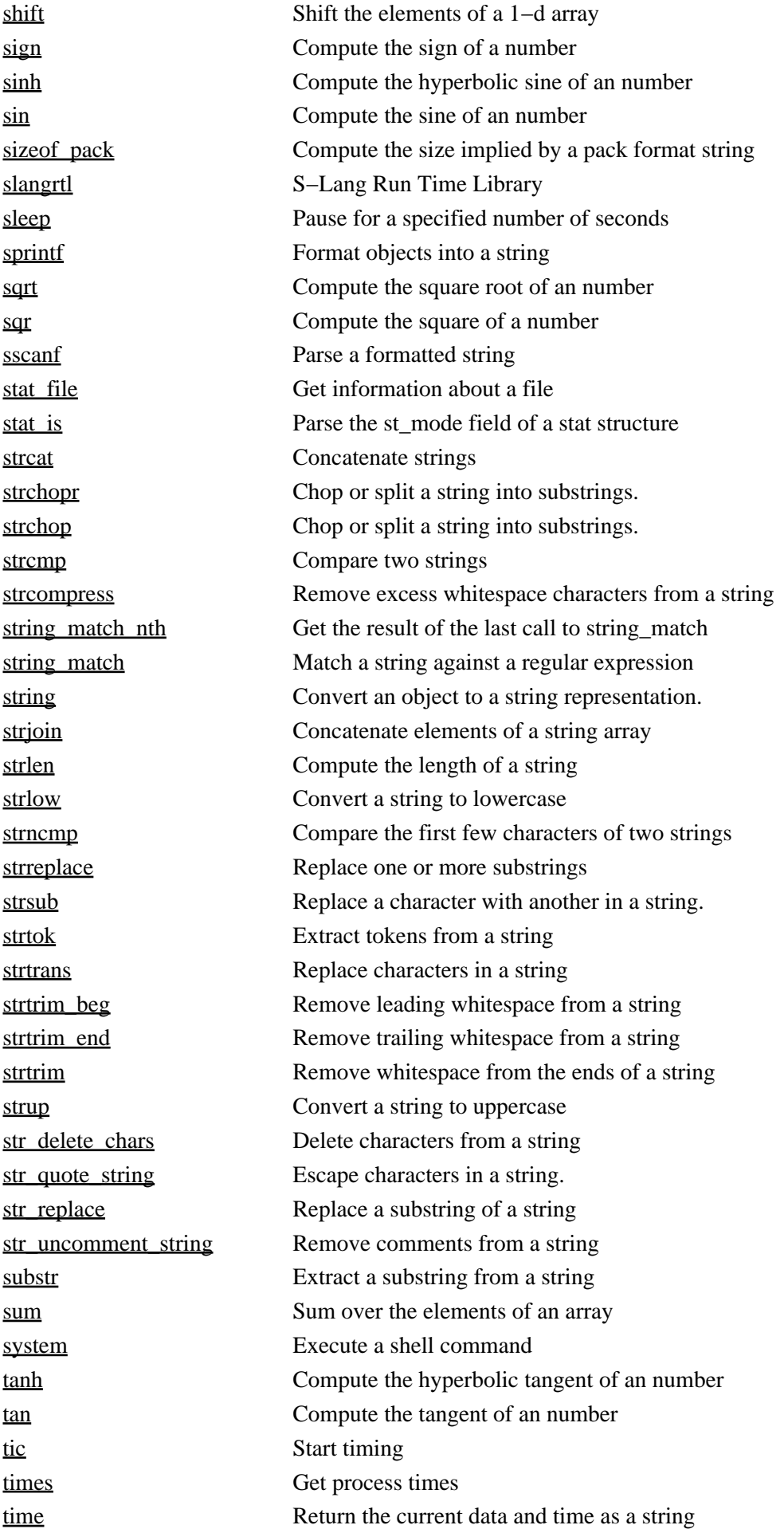

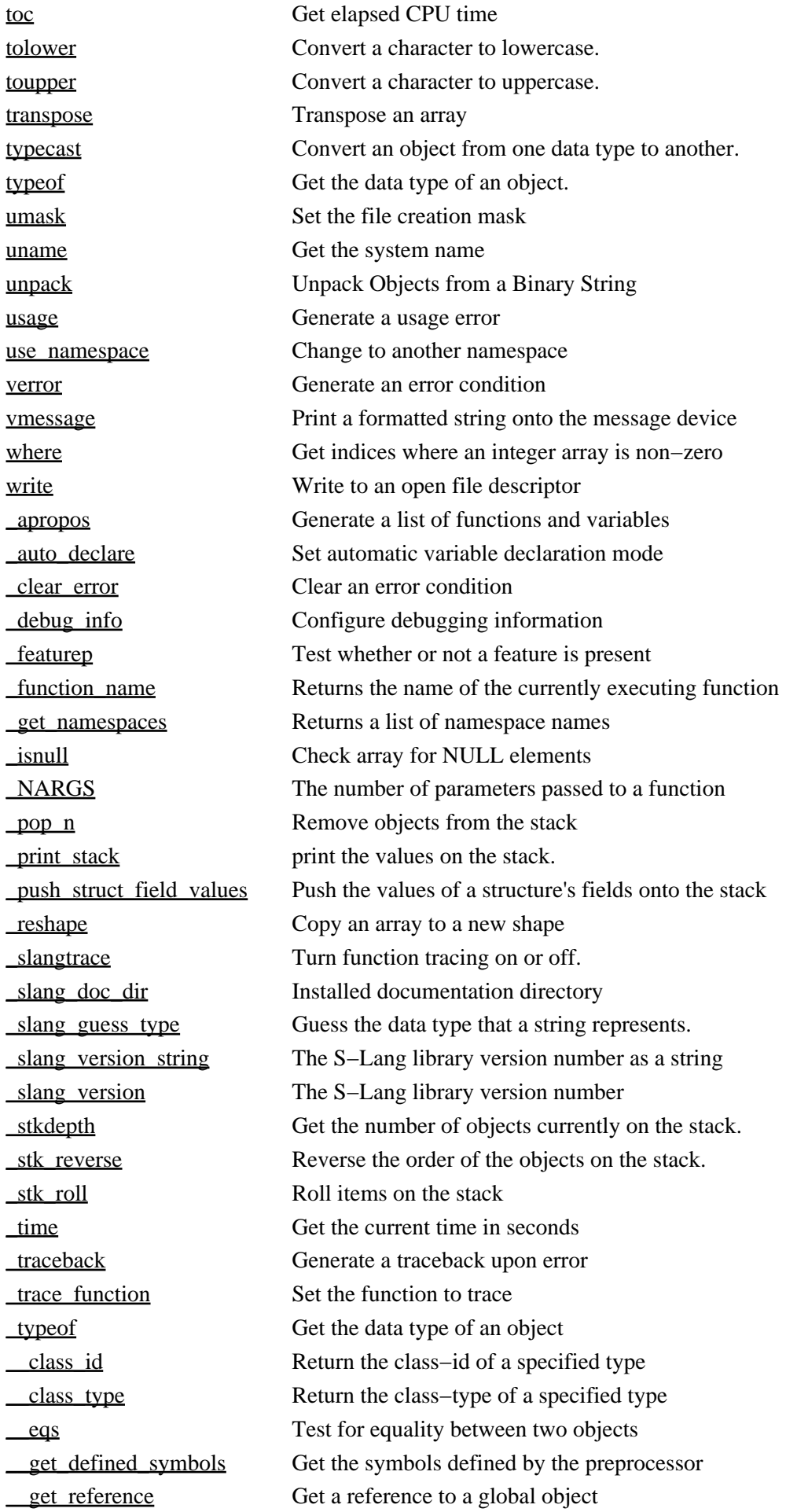

<span id="page-27-0"></span>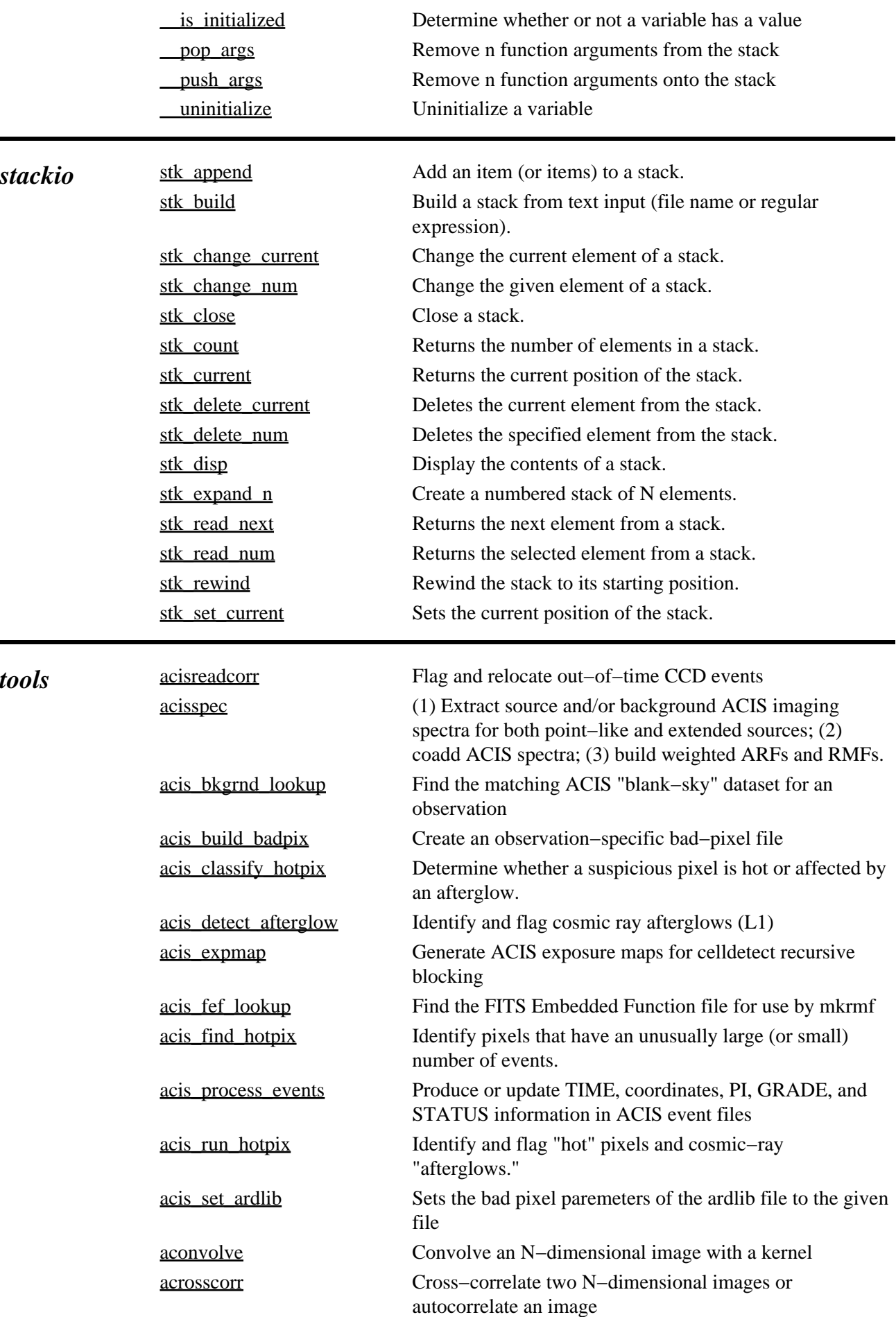

<span id="page-27-1"></span> $\overline{\phantom{0}}$ 

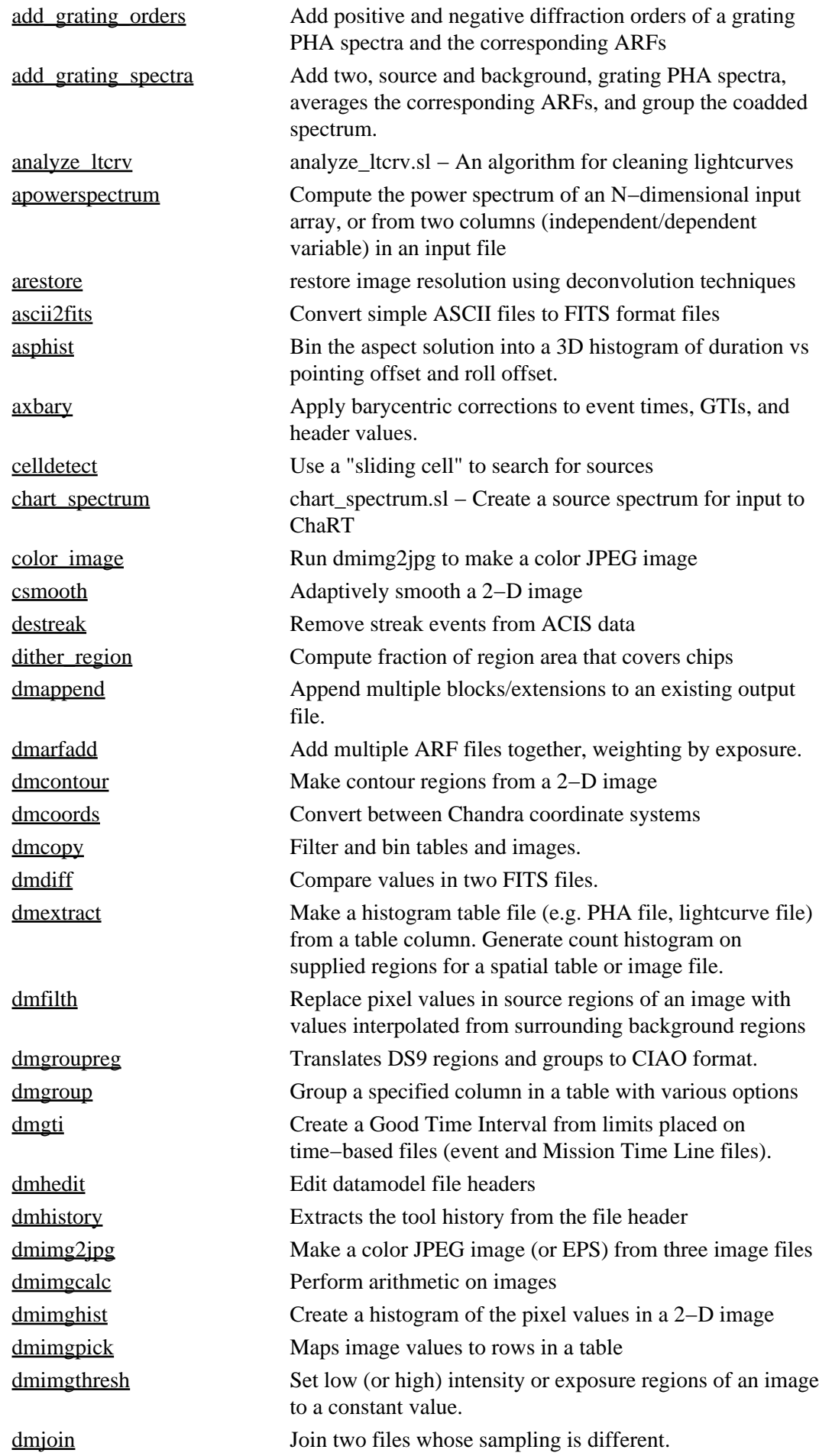

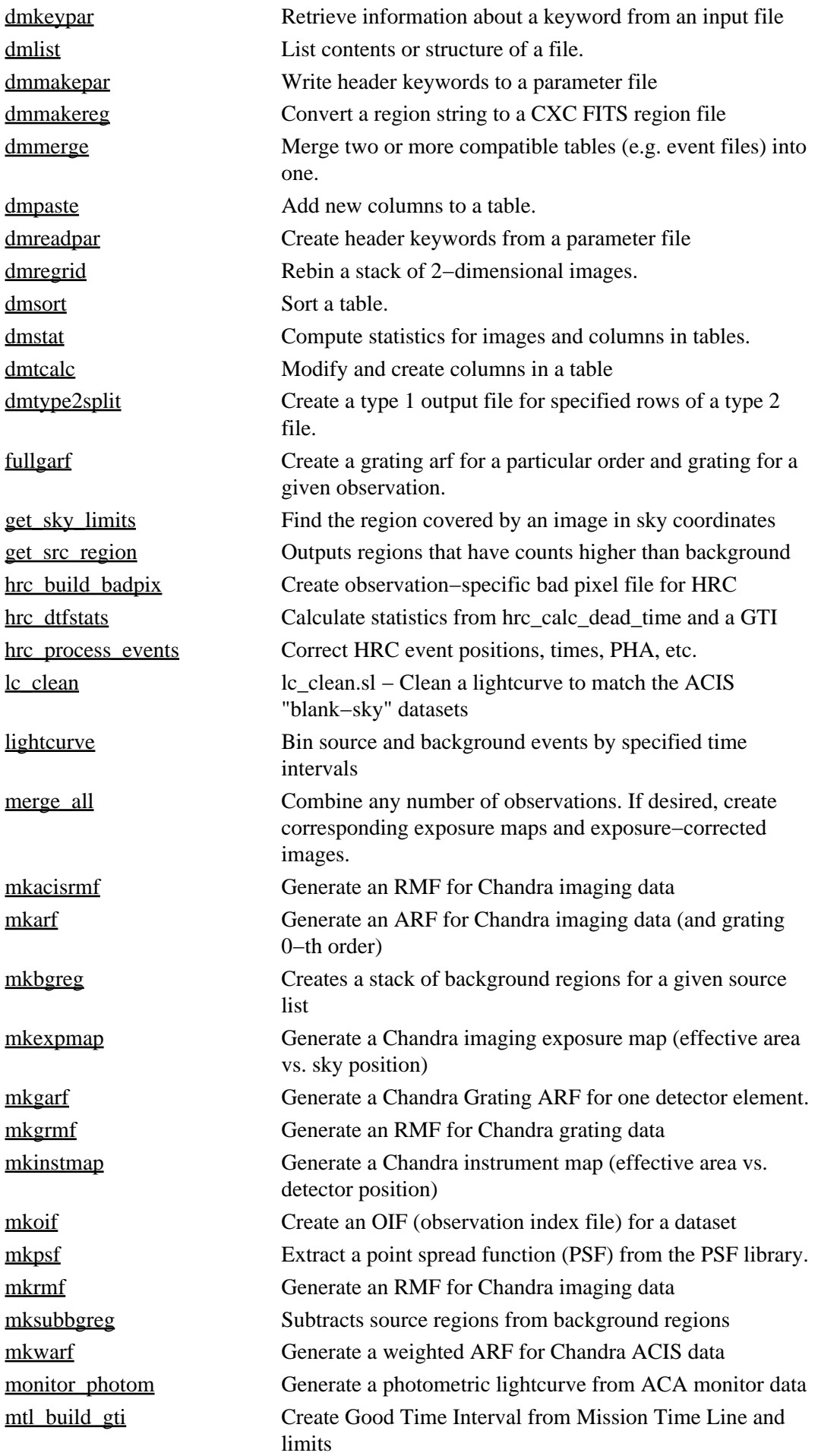

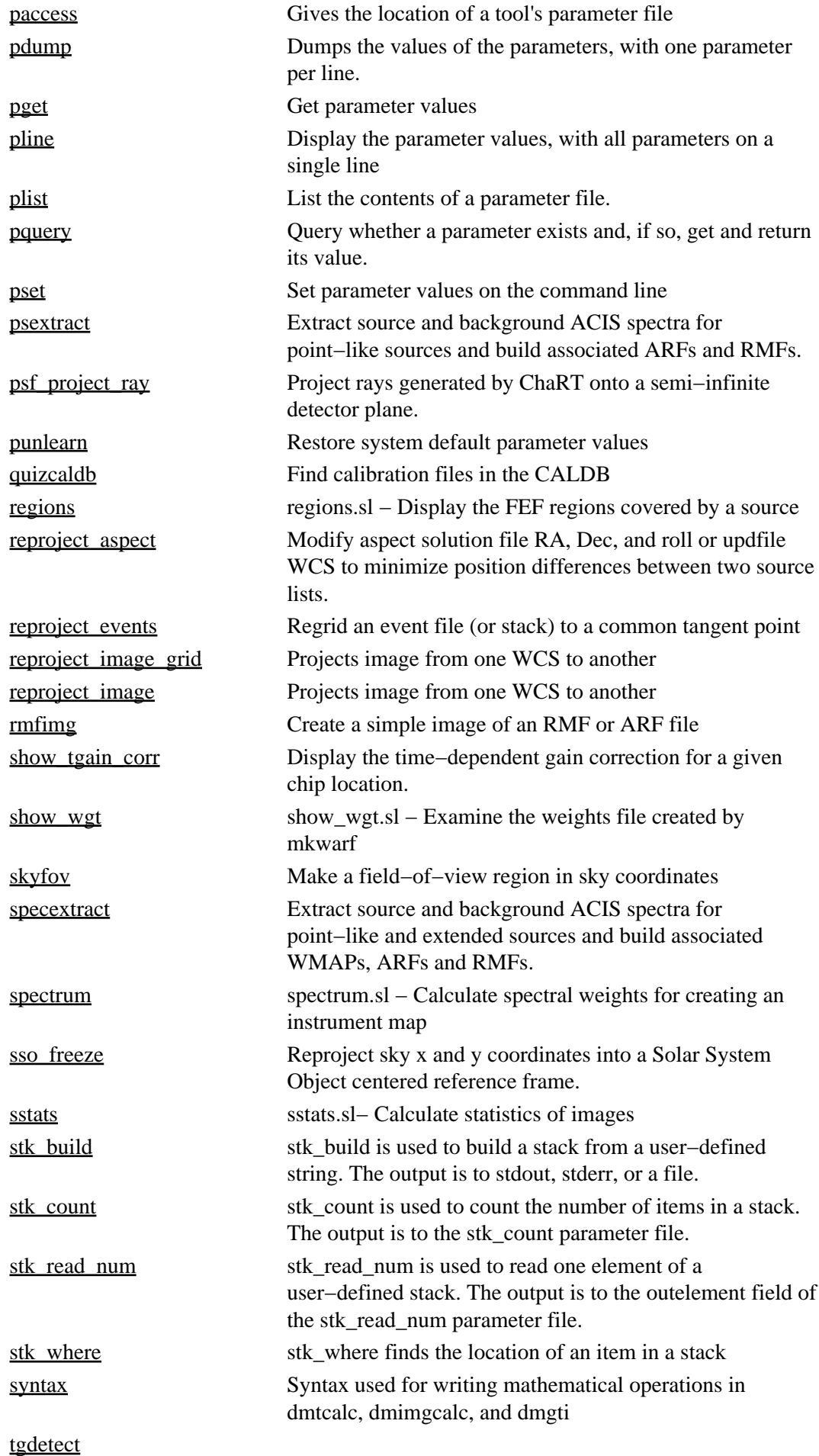

<span id="page-31-0"></span>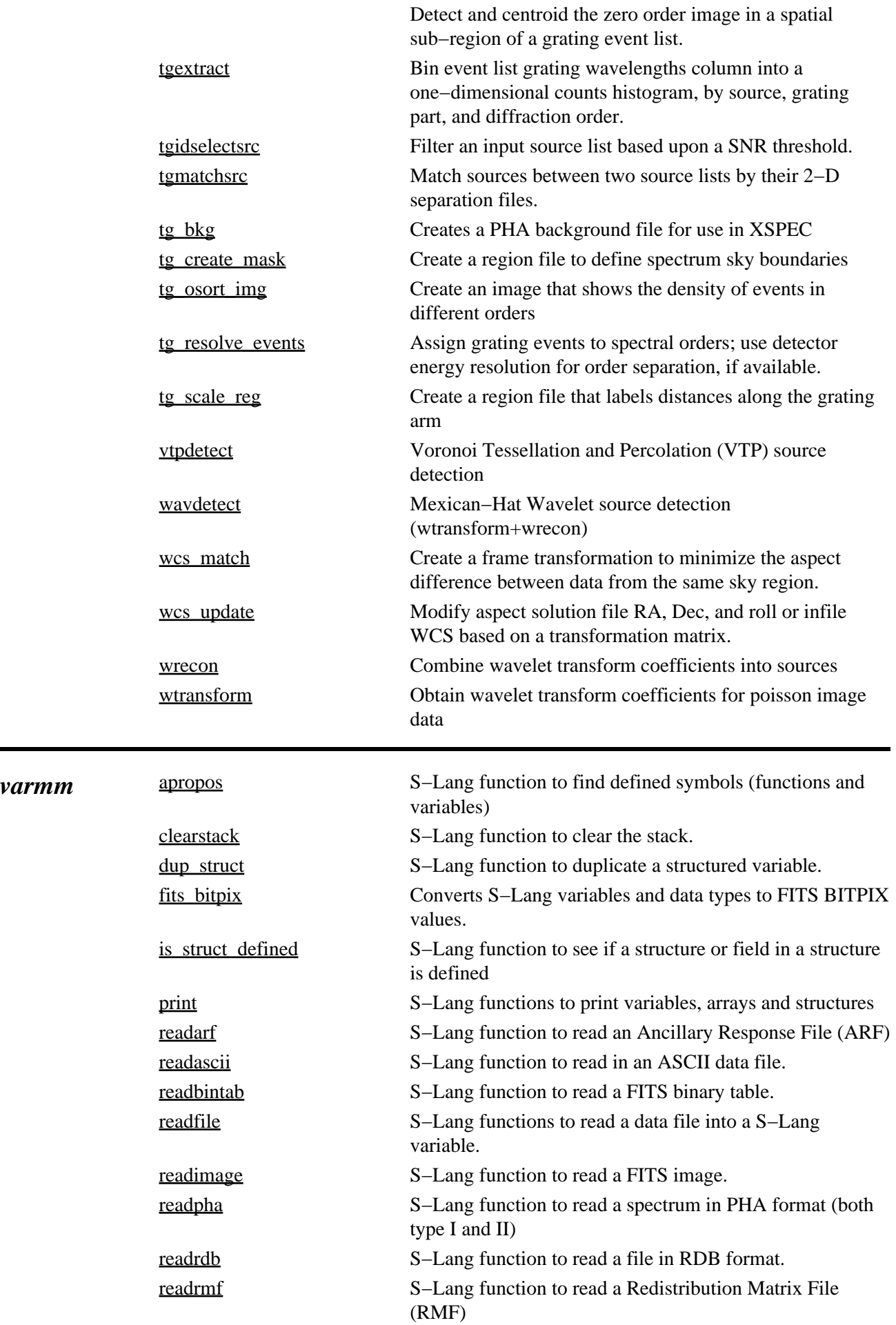

<span id="page-32-1"></span><span id="page-32-0"></span>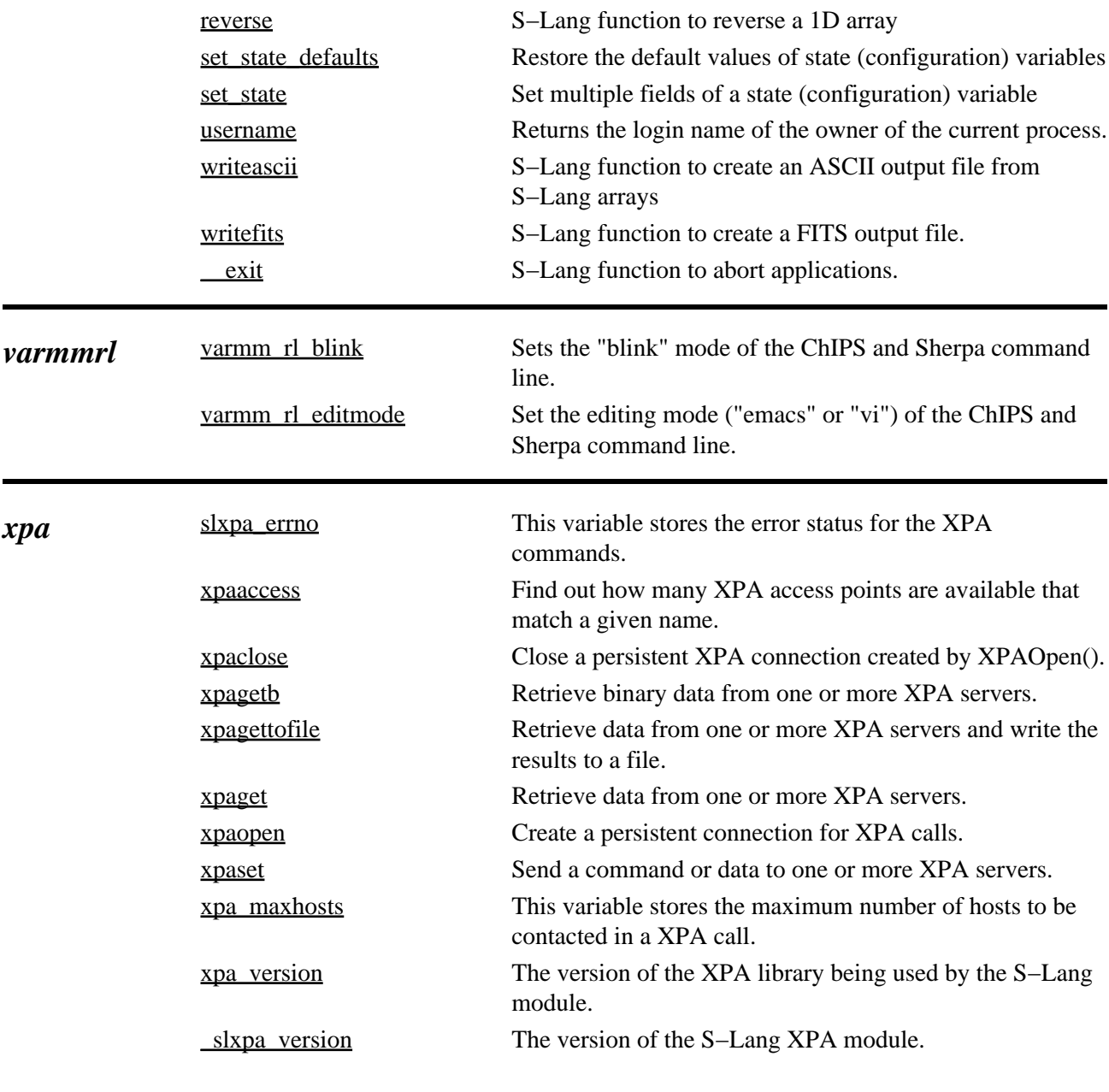

The Chandra X−Ray Center (CXC) is operated for NASA by the Smithsonian Astrophysical Observatory. 60 Garden Street, Cambridge, MA 02138 USA. Smithsonian Institution, Copyright © 1998−2006. All rights reserved.

URL: [http://cxc.harvard.edu/ciao3.4/index\\_context.html](http://cxc.harvard.edu/ciao3.4/index_context.html) Last modified: 23 March 2007